**Copyright © 1998 Dialogic Corporation**

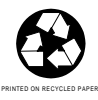

05-1040-001

# **COPYRIGHT NOTICE**

Copyright 1998 Dialogic Corporation. All Rights Reserved.

All contents of this document are subject to change without notice and do not represent a commitment on the part of Dialogic Corporation. Every effort is made to ensure the accuracy of this information. However, due to ongoing product improvements and revisions, Dialogic Corporation cannot guarantee the accuracy of this material, nor can it accept responsibility for errors or omissions. No warranties of any nature are extended by the information contained in these copyrighted materials. Use or implementation of any one of the concepts, applications, or ideas described this document or on Web pages maintained by Dialogic-may infringe one or more patents or other intellectual property rights owned by third parties. Dialogic does not condone or encourage such infringement. Dialogic makes no warranty with respect to such infringement, nor does Dialogic waive any of its own intellectual property rights which may cover systems implementing one or more of the ideas contained herein. Procurement of appropriate intellectual property rights and licenses is solely the responsibility of the system implementer. The software referred to in this document is provided under a Software License Agreement. Refer to the Software License Agreement for complete details governing the use of the software.

All names, products, and services mentioned herein are the trademarks or registered trademarks of their respective organizations and are the sole property of their respective owners. DIALOGIC (including the Dialogic logo) is a registered trademark of Dialogic Corporation. DM3, SCbus, and Signal Computing System Architecture (SCSA) are trademarks of Dialogic Corporation.

Publication Date: April, 1998

Part Number: 05-1040-001

Dialogic Corporation 1515 Route 10 Parsippany NJ 07054

#### **Technical Support**

Phone: 973-993-1443 Fax: 973-993-8387 BBS: 973-993-0864 Email: CustEng@dialogic.com

For **Sales Offices** and other contact information, visit our website at **http://www.dialogic.com**

# **Table of Contents**

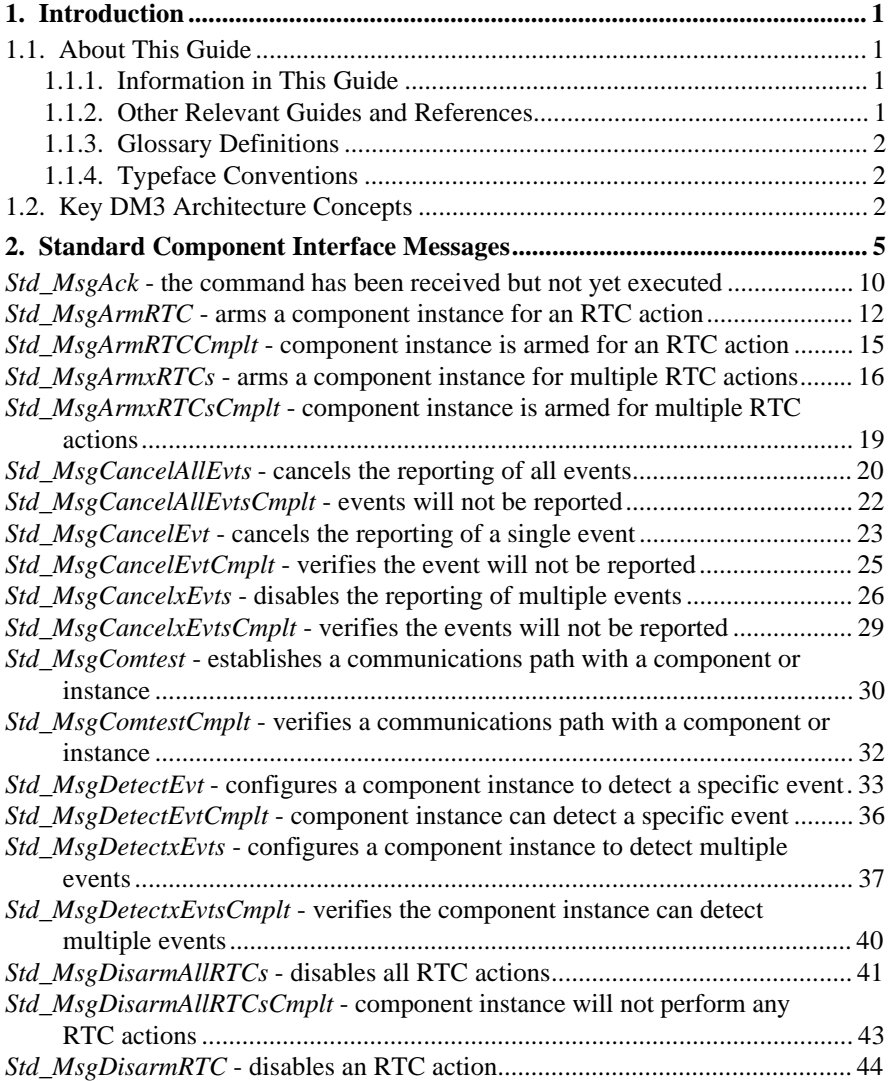

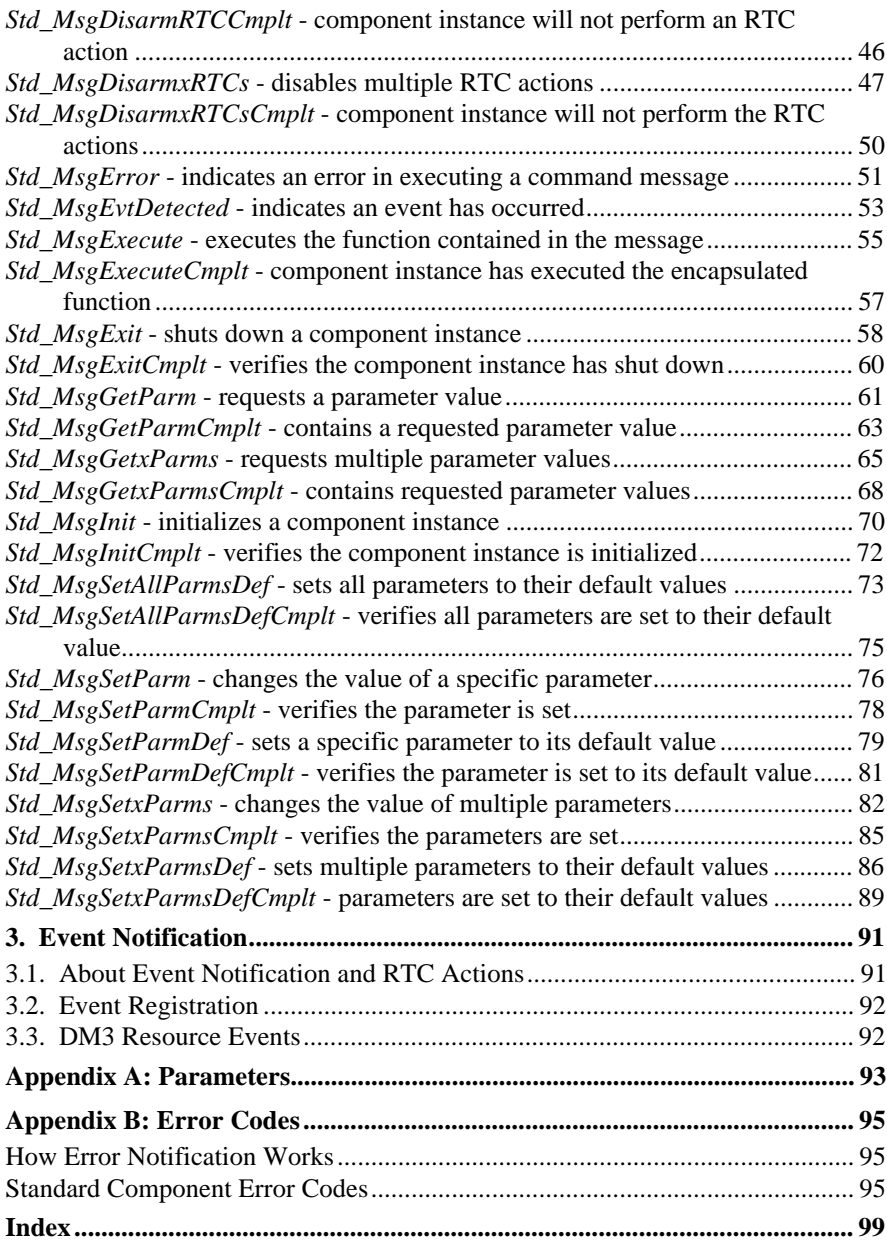

# **1. Introduction**

# **1.1. About This Guide**

# **1.1.1. Information in This Guide**

This document describes the DM3 GlobalCall Resource, including the various parts of the resource, the message sets that the resource employs, and how to use the resource's features.

This document contains the following chapters:

**Chapter 2** lists and explains the messages in the Standard Component Message Set.

**Chapter 3** discusses event notification.

**Appendix A** describes the parameters of DM3 resources.

**Appendix B** lists and explains the error codes of DM3 resources.

#### **1.1.2. Other Relevant Guides and References**

This user's guide discusses topics pertaining globally to resources on the DM3 platform. Certain concepts are discussed in more detail in other publications, and are referred to throughout this resource guide:

- **the DM3 architecture:** For an overview of the DM3 mediastream architecture, see the *DM3 Mediastream Architecture Overview* guide (part number 05-0813-001).
- **resource-specific messages:** For detailed information about the proprietary messages used by each DM3 resource, see the user's guide for that resource.

#### **1.1.3. Glossary Definitions**

A term being defined for the first time will be in boldface, followed by its definition.

# **1.1.4. Typeface Conventions**

The following typeface conventions are used throughout this guide:

- function names are boldface, lowercase, and followed by parentheses. Example: **qMsgRead( )**.
- filenames are italic and lowercase. Example: *coders.h*.
- message names are italic, lowercase, are proceeded by a prefix and underscore. Example: *Player\_MsgAdjSpeed.*
- Parameter and field names are boldface. Example: "the **timeout** parameter".

# **1.2. Key DM3 Architecture Concepts**

For more information about these concepts, see the *DM3 Mediastream Architecture Overview* (part number 05-0813-001).

- **DM3** is an architecture on which a whole set of Dialogic products are built. The DM3 architecture is open, layered, and flexible, encompassing hardware as well as software components.
- A **DM3 resource** is a conceptual entity that provides a specific functionality to a host application.

A resource contains a well defined interface or message set, which the host application utilizes when accessing the resource. Resource firmware consists of multiple components that run on top of the DM3 core platform software (which includes the platform-specific DM3 kernel and device driver).

• A **component** is the entities that comprise a DM3 resource. A component runs on a DM3 control processor or signal processor, depending on its function. Certain components handle configuration and management issues, while others process stream data.

To access the features of a resource, the host exchanges messages and stream data with certain components of that resource. During runtime, components inside a resource communicate (via messages) with other components of that resource, as well as with components of other resources.

• A DM3 **message** is a formatted block of data exchanged between the host and various entities on the DM3 platform, as well as between the DM3 entities themselves.

The DM3 architecture implements different kinds of messages, based on the functionality of the message sender and recipient. Messages can initiate actions, handle configuration, affect operating states, and indicate that events have occurred. They can be sent synchronously or asynchronously.

- A **cluster** is a collection of DM3 component instances that share specific TDM timeslots on the network interface or the SCbus, and which therefore operate on the same mediastream data. The cluster concept in the DM3 architecture corresponds generally but not exactly to the concept of a "group" in S.100 or to a "channel" in conventional Dialogic architectural terminology. Component instances are bound to a particular cluster and its assigned timeslots in an allocation operation.
- A **port** is a logical entity that represents the point at which PCM data can flow into or out of a component instance or interface in a cluster. The port abstraction provides a high-level means of defining potential data flow paths within clusters and controlling the actual data flow using simple protocols. Ports are classified and designated in terms of data flow direction and the type of entity that provides the port.

The messages in the DM3 Standard Component Message Set are contained in the header file *stddefs.h.*

Not all components will support the complete set of Standard Component Messages. The documentation for each DM3 component or resource will list the standard messages that it supports.

- **NOTE:** The Standard Component Message Set is one of three types of message sets used by DM3 components and component instances. The other two set types are:
	- the standard DM3 Kernel Message Set. These messages are sent by a DM3 component to the kernel or by the kernel to a component or component instance that called a kernel function. For information about the result messages returned by the kernel to the component that called the function, see the *DM3 Kernel Software Reference.*
	- resource-specific message sets. Each DM3 resource has component and instance-level messages specific to that resource only, as created and defined by the developer of the resource's component(s). For more information about resource-specific message sets, see the appropriate resource user's guide.

Each instance of a DM3 component uses three types of messages:

- **command messages** are messages sent to the appropriate component instance from the host application.
- **reply messages** are a component instance's response to command messages and are sent from the instance to the host application. If an error occurs during the execution of the command, an error message (*Std\_MsgError*) will be sent instead of the reply message.
- **event messages** are asynchronous messages that may be sent by the component instance to the host application when they are enabled by that host application.

The message sets that the host uses to communicate with the TSP resource are:

- a **Standard Component Message Set,** used by all DM3 resources for accessing standard features such as parameter setting, asynchronous event enable/disable, and Run Time Control. This chapter lists the standard messages used by all DM3 resources.
- one or more **resource-specific message sets,** which is used to access features specific to the resource. For more information about these resource-specific sets, see the appropriate user's guide for the DM3 resource.

*Table 1* lists the messages in the standard component message set. Each of these messages is described in this chapter.

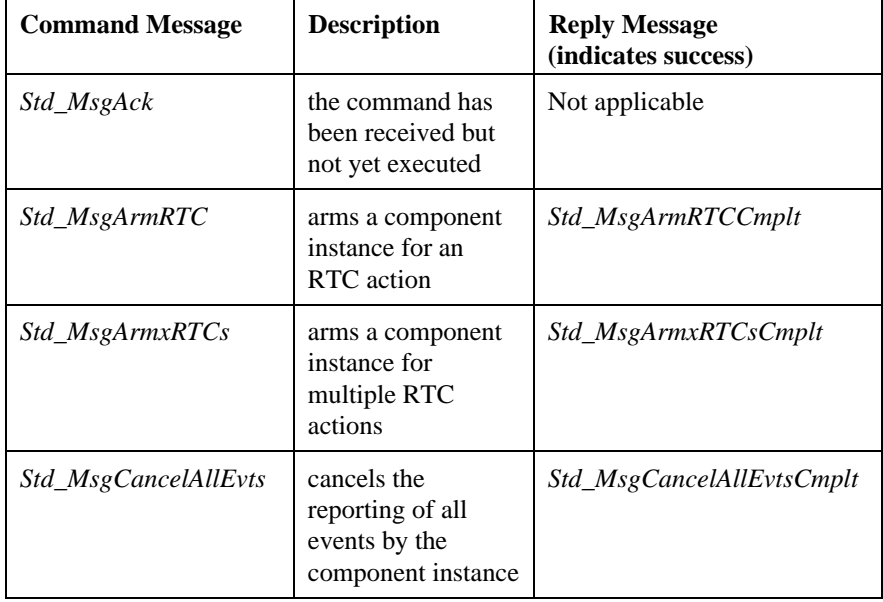

# **Table 1. The Standard Component Message Set**

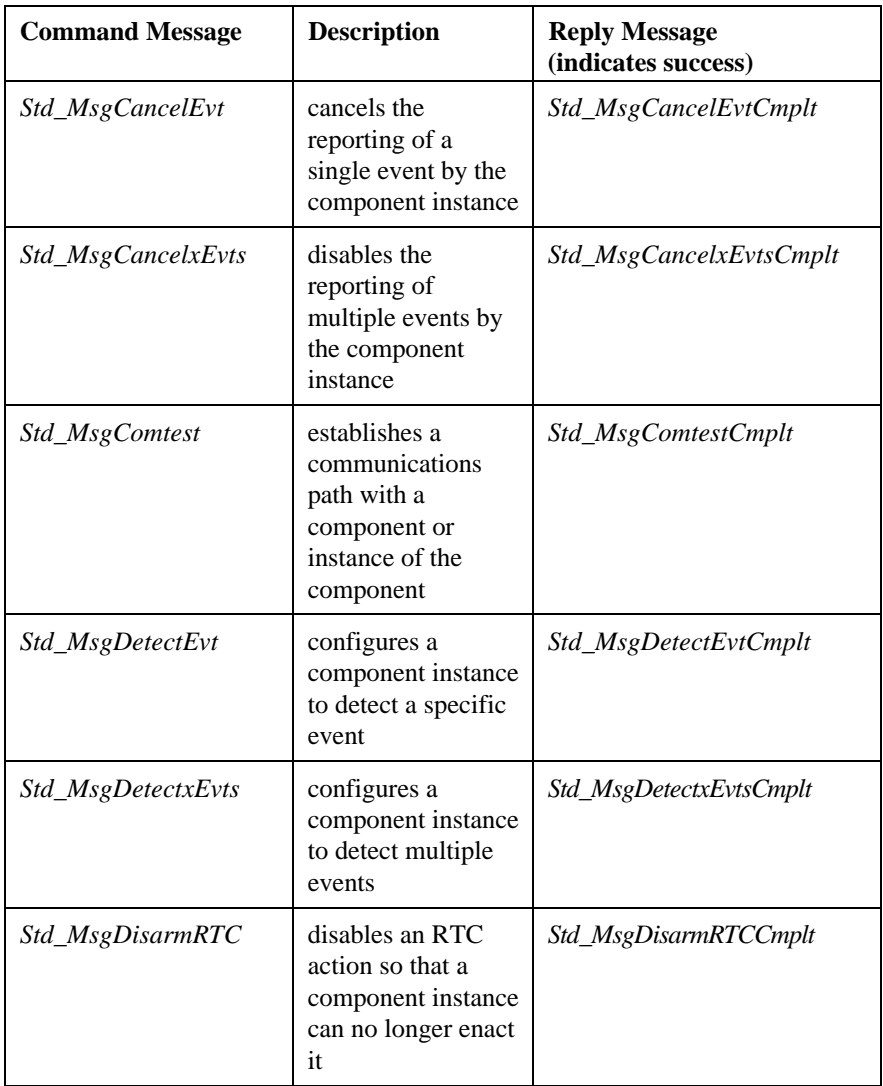

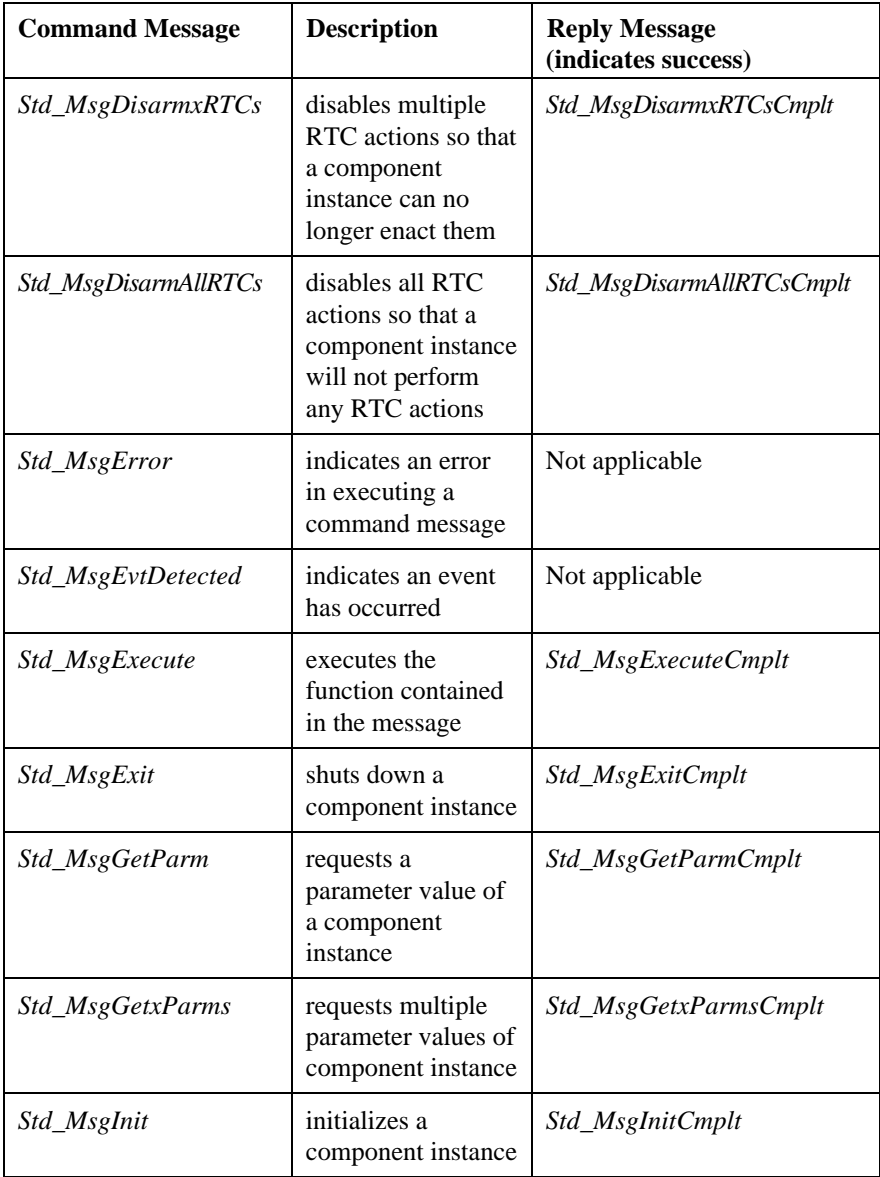

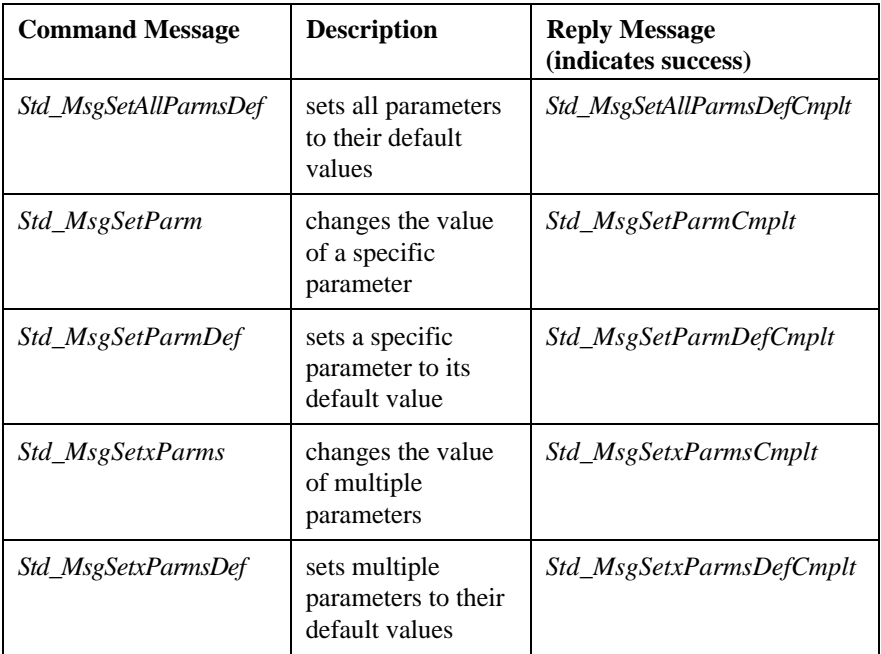

# Std MsgAck

# **Definition**

The *Std\_MsgAck* message is a reply message for any DM3 command message. It indicates that the command has been received but not yet executed.

#### **Message Sender and Recipient**

The component or component instance sends this message to the host.

#### **Additional Information**

This message may be used in addition to or in place of a command-specific reply message.

#### **Message Contents**

The body of this message contains no data fields.

#### **Cautions**

The *Std\_MsgAck* message verifies that the designated component or component instance has received the command message; it does not indicate that a command has been started or successfully completed. The following response messages can be returned to the host after returning a *Std\_MsgAck* message:

- the appropriate reply message for the command message indicated by *Std\_MsgAck*. The reply message indicates the command message was successfully executed. The reply message usually ends in "*Cmplt*".
- a *Std\_MsgError* message for the command message indicated by *Std\_MsgAck*. The *Std\_MsgError* message indicates a failure in the execution of the command message.

• *Std\_MsgEvtDetected* messages for various events, which will announce successful and unsuccessful events triggered by the command message indicated by *Std\_MsgAck*.

#### **Errors**

None.

# **Other Related Messages**

All command messages that use this optional message as a response.

# Std\_MsgArmRTC

#### **Definition**

The *Std\_MsgArmRTC* message is a command message that arms a component instance for an RTC action.

# **Message Sender and Recipient**

The host sends this message to the component instance.

#### **Additional Information**

This message arms a single RTC event that has been set up using a particular transaction ID from a particular source address. The source address and transaction ID in the header of this message are used by the receiver to uniquely identify this request. They are also used when cancelling the request. The transaction ID and **Label** combination must be unique in the system to avoid collision; at a minimum, the transaction ID should not equal 0.

# **Message Contents**

The body of the *Std\_MsgArmRTC* message contains two data fields in packedbyte format. The Std\_MsgArmRTC\_put macro inserts the fields into a message, from a data structure of type Std\_MsgArmRTC\_t, which contains the following elements:

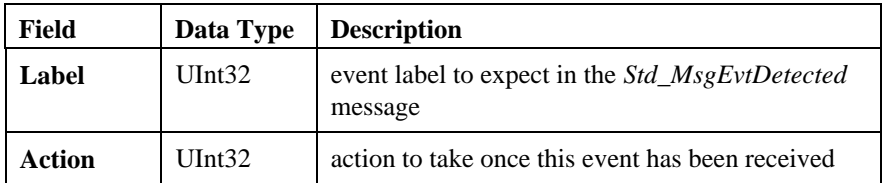

#### **Cautions**

The sender must ensure that the transaction ID in the header of this message is the same as that which is used in the *Std\_MsgDetectEvt* message when the condition to be detected is set up.

#### **Errors**

If an error occurs in the execution of the requested command, a *Std\_MsgError* message will be returned to the requester instead of the successful reply message. The **ErrorCode** field in the body of this error message may contain one of the following values defined for this command:

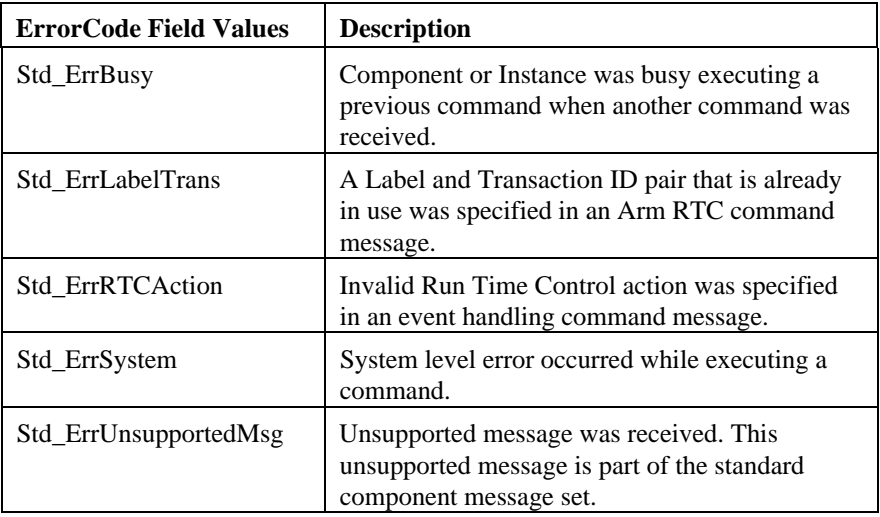

#### **Other Related Messages**

- *Std\_MsgArmRTCCmplt*
- *Std\_MsgArmxRTCs*
- *Std\_MsgCancelAllEvts*
- *Std\_MsgCancelEvt*
- *Std\_MsgCancelxEvts*
- *Std\_MsgDetectEvt*

- *Std\_MsgDetectxEvts*
- *Std\_MsgDisarmAllRTCs*
- *Std\_MsgDisarmRTC*
- *Std\_MsgDisarmxRTCs*
- *Std\_MsgEvtDetected*

# Std\_MsgArmRTCCmplt

# **Definition**

The *Std\_MsgArmRTCCmplt* message is a reply message for the *Std\_MsgArmRTC* command. It confirms the component instance is armed for an RTC action.

#### **Message Sender and Recipient**

The component instance sends this message to the host.

#### **Message Contents**

The body of this message contains no data fields.

#### **Cautions**

None.

#### **Errors**

None.

#### **Other Related Messages**

• *Std\_MsgArmRTC*

# Std\_MsgArmxRTCs

#### **Definition**

The *Std\_MsgArmxRTCs* message is a command message that arms a component instance for multiple RTC actions.

# **Message Sender and Recipient**

The host sends this message to the component instance.

# **Additional Information**

The source address and transaction ID of this message are used by the receiver to uniquely identify this request. They are also used when cancelling the request. The transaction Id and Label combination must be unique in the system to avoid collision. At a minimum the transaction ID should not equal 0.

#### **Message Contents**

The body of the *Std\_MsgArmxRTCs* message contains a variable-size payload that includes one fixed data field, followed by a variable-length list of data items.

The Std MsgArmxRTCs put macro inserts the fields into a message, from a data structure of type Std\_MsgArmxRTCs\_t, which contains the following elements:

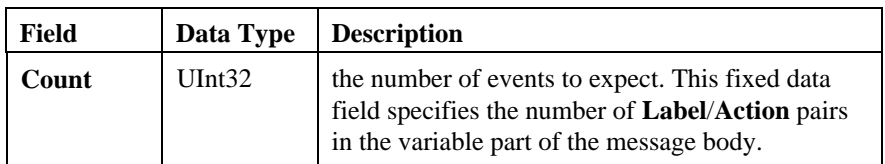

Each **Label/Action** pair can be filled into the message body with a single call to the **qMsgVarFieldPut( )** function, specifying the field definition and source variable for each of the two fields. For the initial call, the value of the offset variable must be Std\_MsgArmxRTCs\_varstart, which is the value to which the

Std\_MsgArmxRTCs\_put macro automatically updated its offset variable. The offset variable is automatically updated with each successive function call, to reflect the start of a new **Label/Action** pair.

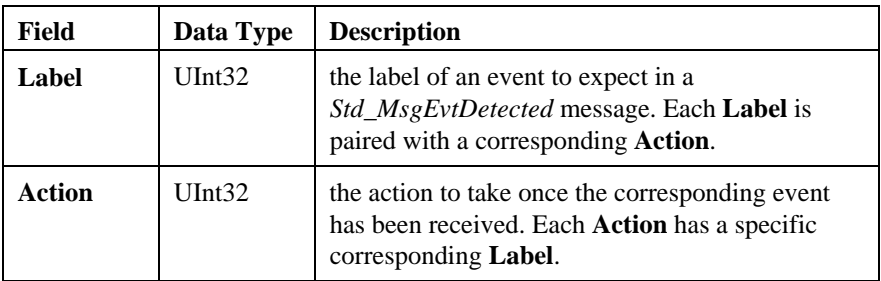

# **Cautions**

A sender of this message must ensure that the Transaction ID of this message is the same as that which is used in the *Std\_MsgDetectEvt* message when each of the conditions to be detected is set up.

# **Errors**

If an error occurs in the execution of the requested command, a *Std\_MsgError* message will be returned to the requester instead of the successful reply message. The **ErrorCode** field in the body of this error message may contain one of the following values defined for this command:

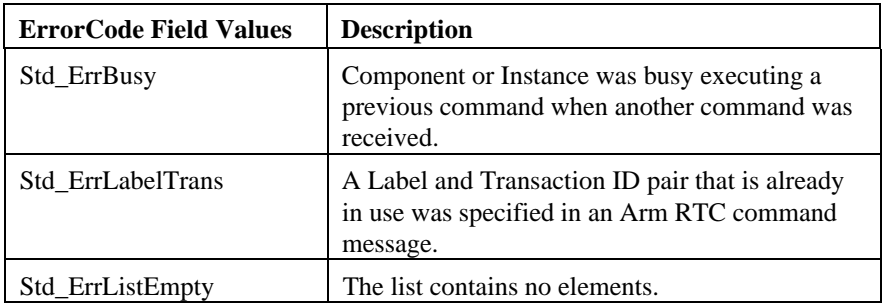

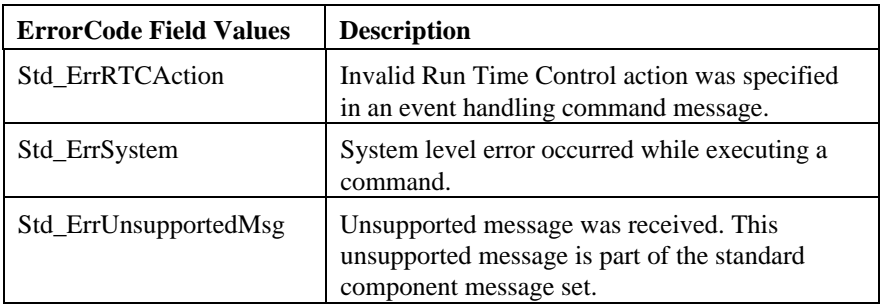

# **Other Related Messages**

- *Std\_MsgArmRTC*
- *Std\_MsgArmxRTCsCmplt*
- *Std\_MsgCancelAllEvts*
- *Std\_MsgCancelEvt*
- *Std\_MsgCancelxEvts*
- *Std\_MsgDetectEvt*
- *Std\_MsgDetectxEvts*
- *Std\_MsgDisarmAllRTCs*
- *Std\_MsgDisarmRTC*
- *Std\_MsgDisarmxRTCs*
- *Std\_MsgEvtDetected*

# Std\_MsgArmxRTCsCmplt

#### **Definition**

The *Std\_MsgArmxRTCsCmplt* message is a reply message for the *Std\_MsgArmxRTCs* command. It confirms the component instance is armed for multiple RTC actions.

# **Message Sender and Recipient**

The component instance sends this message to the host.

#### **Message Contents**

The body of this message contains no data fields.

# **Cautions**

None.

#### **Errors**

None.

#### **Other Related Messages**

• *Std\_MsgArmxRTCs*

#### Std MsgCancelAllEvts

# **Definition**

The *Std\_MsgCancelAllEvts* message is a command message that cancels the reporting of all events by the component instance.

#### **Message Sender and Recipient**

The host sends this message to the component instance.

# **Additional Information**

This message cancels the reporting of all events that have been set up with a particular transaction ID from a particular source address.

#### **Message Contents**

The body of this message contains no data fields.

#### **Cautions**

None.

#### **Errors**

If an error occurs in the execution of the requested command, a *Std\_MsgError* message will be returned to the requester instead of the successful reply message. The **ErrorCode** field in the body of this error message may contain one of the following values defined for this command:

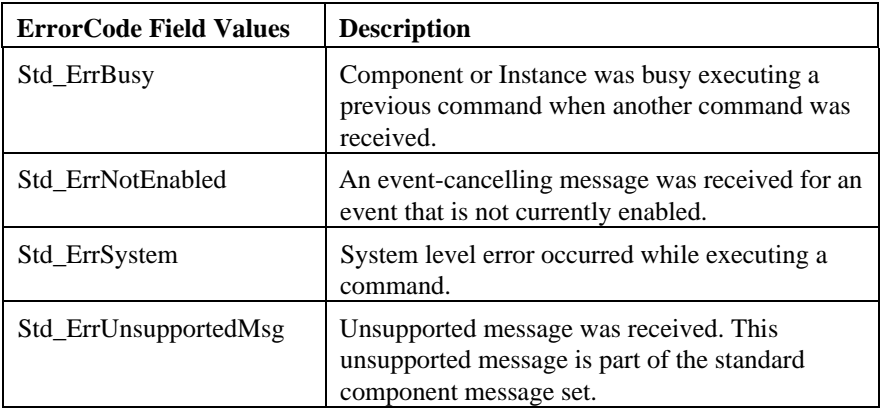

# **Other Related Messages**

- *Std\_MsgArmRTC*
- *Std\_MsgArmxRTCs*
- *Std\_MsgCancelAllEvtsCmplt*
- *Std\_MsgCancelEvt*
- *Std\_MsgCancelxEvts*
- *Std\_MsgDetectEvt*
- *Std\_MsgDetectxEvts*
- *Std\_MsgDisarmAllRTCs*
- *Std\_MsgDisarmRTC*
- *Std\_MsgDisarmxRTCs*
- *Std\_MsgEvtDetected*

# Std\_MsgCancelAllEvtsCmplt

# **Definition**

The *Std\_MsgCancelAllEvtsCmplt* message is a reply message for the *Std\_MsgCancelAllEvts* command. It confirms the specified events will not be reported by the component instance.

# **Message Sender and Recipient**

The component instance sends this message to the host.

#### **Message Contents**

The body of this message contains no data fields.

# **Cautions**

None.

#### **Errors**

None.

#### **Other Related Messages**

• *Std\_MsgCancelAllEvts*

#### Std\_MsgCancelEvt

#### **Definition**

The *Std\_MsgCancelEvt* message is a command message that cancels the reporting of a single event by the component instance.

#### **Message Sender and Recipient**

The host sends this message to the component instance.

# **Additional Information**

This message cancels the reporting of a single event that had been set up using a particular transaction ID from a particular source address.

#### **Message Contents**

The body of the *Std\_MsgCancelEvt* message contains one data field in packedbyte format. The Std\_MsgCancelEvt\_put macro inserts the fields into a message, from a data structure of type Std\_MsgCancelEvt\_t, which contains the following elements:

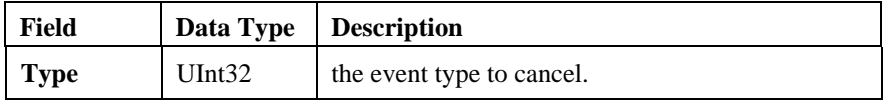

#### **Cautions**

None.

#### **Errors**

If an error occurs in the execution of the requested command, a *Std\_MsgError* message will be returned to the requester instead of the successful reply message. The **ErrorCode** field in the body of this error message may contain one of the following values defined for this command:

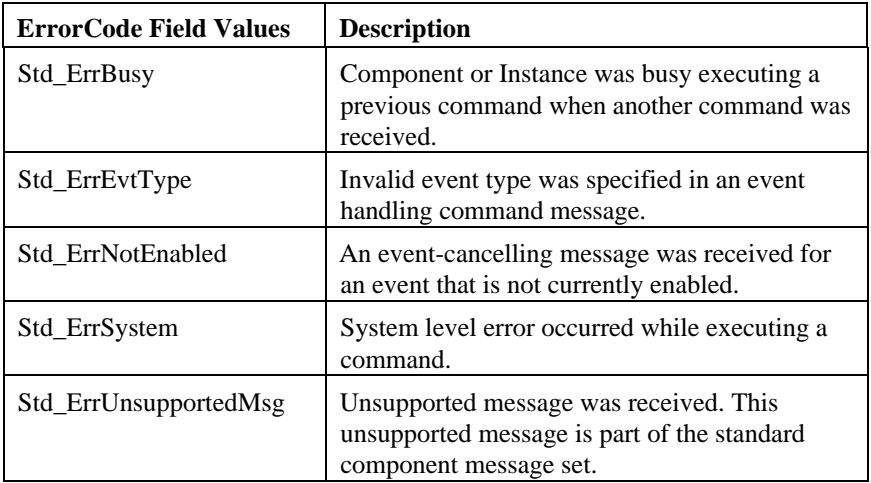

# **Other Related Messages**

- *Std\_DisarmxRTC*
- *Std\_MsgArmRTC*
- *Std\_MsgArmxRTCs*
- *Std\_MsgCancelAllEvts*
- *Std\_MsgCancelEvtCmplt*
- *Std\_MsgCancelxEvts*
- *Std\_MsgDetectEvt*
- *Std\_MsgDetectxEvts*
- *Std\_MsgDisarmAllRTCs*
- *Std\_MsgDisarmRTC*
- *Std\_MsgEvtDetected*

# Std\_MsgCancelEvtCmplt

#### **Definition**

The *Std\_MsgCancelEvtCmplt* message is a reply message for the *Std\_MsgCancelEvt* command. It verifies the event will not be reported by the component instance.

# **Message Sender and Recipient**

The component instance sends this message to the host.

#### **Message Contents**

The body of this message contains no data fields.

#### **Cautions**

None.

#### **Errors**

None.

#### **Other Related Messages**

• *Std\_MsgCancelEvt*

# Std MsgCancelxEvts

#### **Definition**

The *Std\_MsgCancelxEvts* message is a command message that disables the reporting of multiple events by the component instance.

#### **Message Sender and Recipient**

The host sends this message to the component instance.

#### **Additional Information**

The events must have been previously enabled using the same transaction ID and source address as used for this command. If the Component Instance is able to cancel the events, it replies to the sender with a *Std\_MsgCancelxEvtsCmplt* message.

#### **Message Contents**

The body of the *Std\_MsgCancelxEvts* message contains a variable-size payload that includes one fixed data field, followed by a variable-length list of data items.

The Std MsgCancelxEvts put macro inserts the fields into a message, from a data structure of type Std\_MsgCancelxEvts\_t, which contains the following elements:

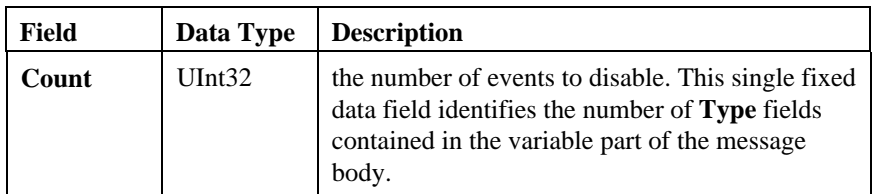

Each **Type** can be filled into the message body with a single call to the **qMsgVarFieldPut( )** function, specifying the field definition and source variable for the field. For the initial call, the value of the offset variable must be

Std\_MsgCancelxEvts\_varstart, which is the value to which the Std\_MsgCancelxEvts\_put macro automatically updated its offset variable. The offset variable is automatically updated with each successive function call, to reflect the start of a new **Type**.

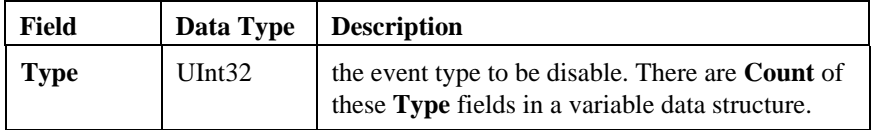

# **Cautions**

If one of the event types in the list is invalid, then none of the events will be canceled.

#### **Errors**

If an error occurs in the execution of the requested command, a *Std\_MsgError* message will be returned to the requester instead of the successful reply message. The **ErrorCode** field in the body of this error message may contain one of the following values defined for this command:

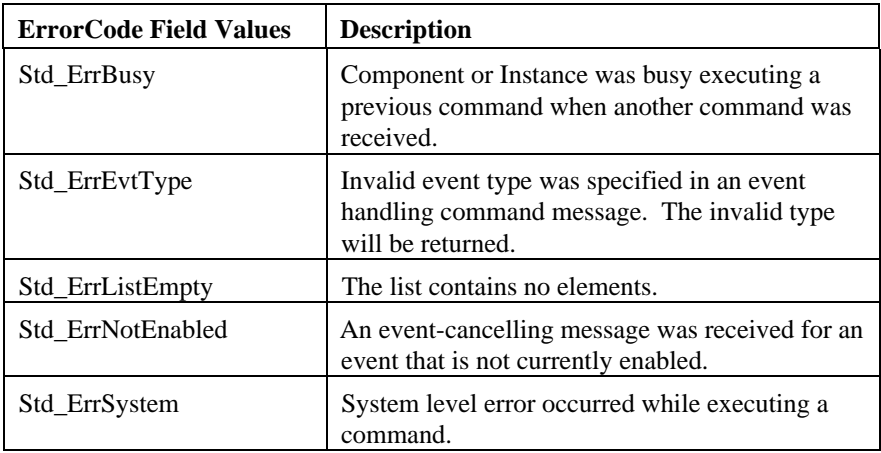

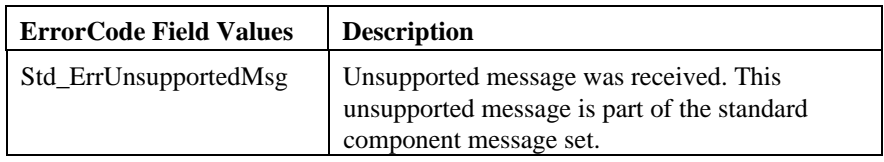

# **Other Related Messages**

- *Std\_MsgArmRTC*
- *Std\_MsgArmxRTCs*
- *Std\_MsgCancelAllEvts*
- *Std\_MsgCancelEvt*
- *Std\_MsgCancelxEvtsCmplt*
- *Std\_MsgDetectEvt*
- *Std\_MsgDetectxEvts*
- *Std\_MsgDisarmAllRTCs*
- *Std\_MsgDisarmRTC*
- *Std\_MsgDisarmxRTCs*
- *Std\_MsgEvtDetected*

# Std\_MsgCancelxEvtsCmplt

# **Definition**

The *Std\_MsgCancelxEvtsCmplt* message is a reply message for the *Std\_MsgCancelxEvts* command. It verifies the events will not be reported by the component instance.

# **Message Sender and Recipient**

The component instance sends this message to the host.

#### **Message Contents**

The body of this message contains no data fields.

#### **Cautions**

None.

#### **Errors**

None.

#### **Other Related Messages**

• *Std\_MsgCancelxEvts*

# Std\_MsgComtest

# **Definition**

The *Std\_MsgComtest* message is a command message that establishes a communications path with a component or instance of the component.

#### **Message Sender and Recipient**

The host sends this message to the component instance.

#### **Additional Information**

*Std\_MsgComtest* may be used as a primitive debug feature.

#### **Message Contents**

The body of this message contains no data fields.

#### **Cautions**

None.

#### **Errors**

If an error occurs in the execution of the requested command, a *Std\_MsgError* message will be returned to the requester instead of the successful reply message. The **ErrorCode** field in the body of this error message may contain one of the following values defined for this command:

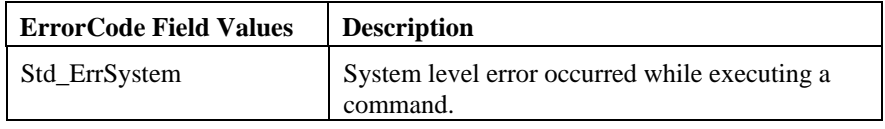

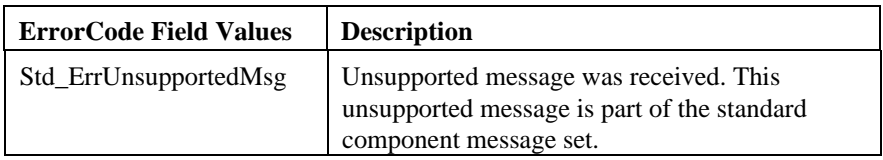

# **Other Related Messages**

• *Std\_MsgComtestCmplt*

# Std\_MsgComtestCmplt

# **Definition**

The *Std\_MsgComtestCmplt* message is a reply message for the *Std\_MsgComtest* command. It verifies a communications path with a component or instance of the component.

# **Message Sender and Recipient**

The component instance sends this message to the host.

#### **Message Contents**

The body of this message contains no data fields.

# **Cautions**

None.

#### **Errors**

None.

#### **Other Related Messages**

• *Std\_MsgComtest*

# Std\_MsgDetectEvt

#### **Definition**

The *Std\_MsgDetectEvt* message is a command message that configures a component instance to detect a specific event.

#### **Message Sender and Recipient**

The host sends this message to the component instance.

#### **Additional Information**

This may be used for simply expressing interest in asynchronous events or for Run Time Control. The source address and transaction ID of this message are used by the receiver to uniquely identify this request. They are also used when cancelling the request. A transaction ID of 0 is used by convention to simply enable asynchronous events that are not used for Run Time Control.

If the receiver of this message is able to report the specified event, it replies to the sender with a *Std\_MsgDetectEvtCmplt* message. Note that this message does not indicate that the event has been detected, but rather that the next occurrence of the event will be reported as requested.

#### **Message Contents**

The body of the *Std\_MsgDetectEvt* message contains three data fields in packedbyte format. The Std\_MsgDetectEvt\_put macro inserts the fields into a message, from a data structure of type Std\_MsgEvtDetected\_t, which contains the following elements:

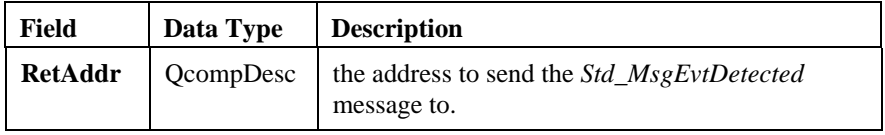
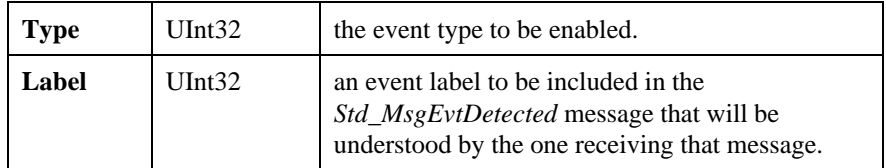

# **Cautions**

A receiver of this message must always use the transaction ID of this message as the transaction ID of the *Std\_MsgEvtDetected* message.

# **Errors**

If an error occurs in the execution of the requested command, a *Std\_MsgError* message will be returned to the requester instead of the successful reply message. The **ErrorCode** field in the body of this error message may contain one of the following values defined for this command:

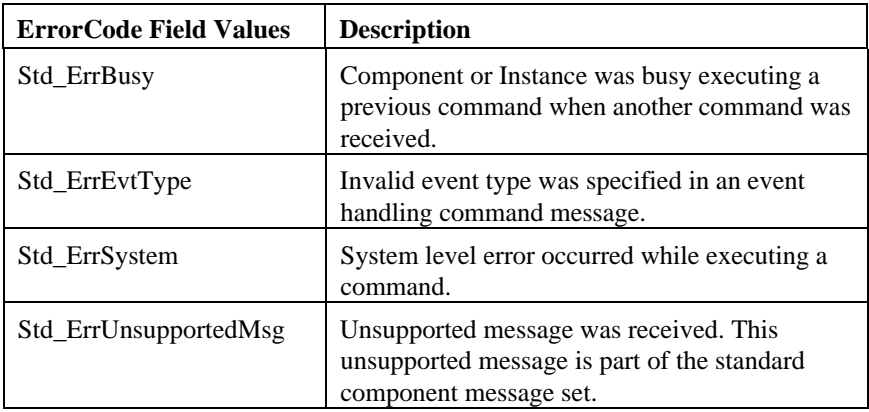

- *Std\_MsgArmRTC*
- *Std\_MsgArmxRTCs*
- *Std\_MsgCancelAllEvts*
- *Std\_MsgCancelEvt*

- *Std\_MsgCancelxEvts*
- *Std\_MsgDetectEvtCmplt*
- *Std\_MsgDetectxEvts*
- *Std\_MsgDisarmAllRTCs*
- *Std\_MsgDisarmRTC*
- *Std\_MsgDisarmxRTCs*
- *Std\_MsgEvtDetected*

# Std\_MsgDetectEvtCmplt

# **Definition**

The *Std\_MsgDetectEvtCmplt* message is a reply message for the *Std\_MsgDetectEvt* command. It verifies the component instance can detect a specific event.

# **Message Sender and Recipient**

The component instance sends this message to the host.

#### **Message Contents**

The body of this message contains no data fields.

# **Cautions**

None.

#### **Errors**

None.

#### **Other Related Messages**

• *Std\_MsgDetectEvt*

# Std\_MsgDetectxEvts

#### **Definition**

The *Std\_MsgDetectxEvts* message is a command message that configures a component instance to detect multiple events.

# **Message Sender and Recipient**

The host sends this message to the component instance.

# **Additional Information**

Event reporting may be used for simply expressing interest in asynchronous events or for Run Time Control. The source address and transaction ID of this message are used by the receiver to uniquely identify this request. They are also used when cancelling the request. The events are represented as tuples of **Type** and **Label**. A transaction ID of 0 is used by convention to simply enable asynchronous events that are not used for Run Time Control. If the receiver of this message is able to enable the specified event types, it will reply to the sender with a *Std\_MsgDetectxEvtsCmplt* message.

#### **Message Contents**

The body of the *Std\_MsgDetectxEvts* message contains a variable-size payload that includes two fixed data fields, followed by a variable-length list of data items.

The Std\_MsgDetectxEvts\_put macro inserts the fields into a message, from a data structure of type Std\_MsgDetectxEvts\_t, which contains the following elements:

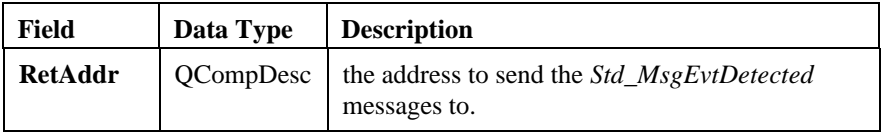

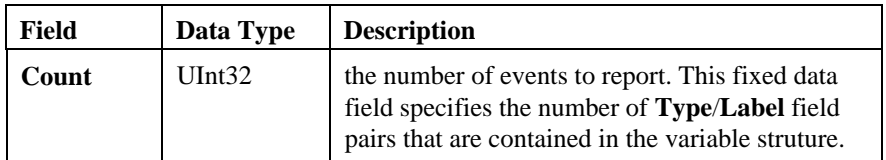

Each **Type**/**Label** pair can be filled into the message body with a single call to the **qMsgVarFieldPut( )** function, specifying the field definition and source variable for each of the two fields. For the initial call, the value of the offset variable must be Std\_MsgDetectxEvts\_varstart, which is the value to which the Std\_MsgDetectxEvts\_put macro automatically updated its offset variable. The offset variable is automatically updated with each successive function call, to reflect the start of a new **Type**/**Label** pair.

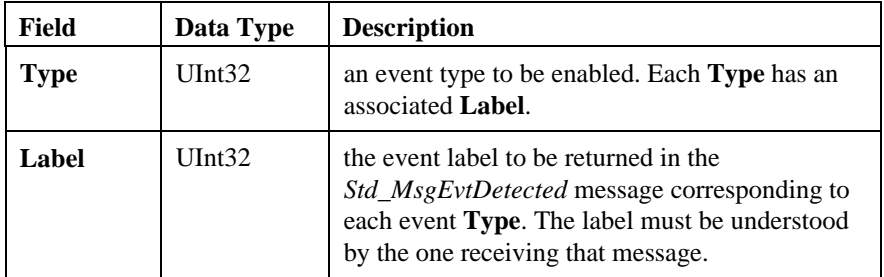

# **Cautions**

The receiver of this message must always return the transaction ID in the header of this message as the transaction ID of all specified *Std\_MsgEvtDetected* messages.

If one of the event types in the list is invalid, then none of the events will be enabled.

# **Errors**

If an error occurs in the execution of the requested command, a *Std\_MsgError* message will be returned to the requester instead of the successful reply message.

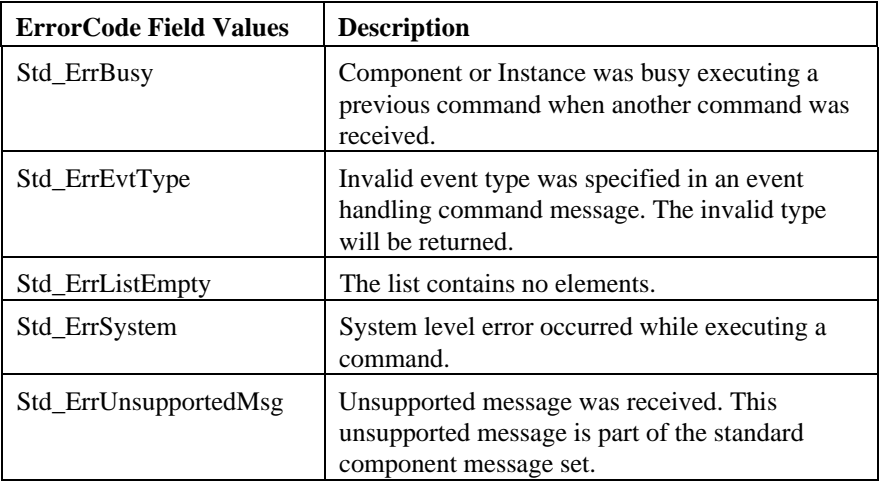

The **ErrorCode** field in the body of this error message may contain one of the following values defined for this command:

- *Std\_MsgArmRTC*
- *Std\_MsgArmxRTCs*
- *Std\_MsgCancelAllEvts*
- *Std\_MsgCancelEvt*
- *Std\_MsgCancelxEvts*
- *Std\_MsgDetectEvt*
- *Std\_MsgDetectxEvtsCmplt*
- *Std\_MsgDisarmAllRTCs*
- *Std\_MsgDisarmRTC*
- *Std\_MsgDisarmxRTCs*
- *Std\_MsgEvtDetected*

# Std\_MsgDetectxEvtsCmplt

# **Definition**

The *Std\_MsgDetectxEvtsCmplt* message is a reply message for the *Std\_MsgDetectxEvts* command. It verifies the component instance can detect multiple events.

# **Message Sender and Recipient**

The component instance sends this message to the host.

#### **Message Contents**

The body of this message contains no data fields.

# **Cautions**

None.

#### **Errors**

None.

#### **Other Related Messages**

• *Std\_MsgDetectxEvts*

# Std MsgDisarmAllRTCs

#### **Definition**

The *Std\_MsgDisarmAllRTCs* message is a command message that disables all RTC actions so that a component instance will not perform any RTC actions.

#### **Message Sender and Recipient**

The host sends this message to the component instance.

# **Additional Information**

This message disarms all RTC actions that have been set up using a particular transaction ID from a particular source address.

#### **Message Contents**

The body of this message contains no data fields.

# **Cautions**

A sender of this message must ensure that the Transaction ID of this message is the same as that which was used in the *Std\_MsgDetectEvt* message when the conditions to be detected were set up.

#### **Errors**

If an error occurs in the execution of the requested command, a *Std\_MsgError* message will be returned to the requester instead of the successful reply message. The **ErrorCode** field in the body of this error message may contain one of the following values defined for this command:

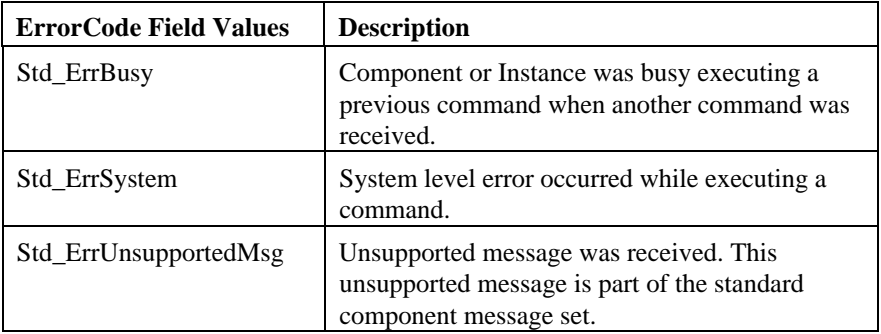

- *Std\_MsgArmRTC*
- *Std\_MsgArmxRTCs*
- *Std\_MsgCancelAllEvents*
- *Std\_MsgCancelEvt*
- *Std\_MsgCancelxEvts*
- *Std\_MsgDetectEvt*
- *Std\_MsgDetectxEvts*
- *Std\_MsgDisarmAllRTCsCmplt*
- *Std\_MsgDisarmRTC*
- *Std\_MsgDisarmxRTCs*
- *Std\_MsgEvtDetected*

# Std\_MsgDisarmAllRTCsCmplt

# **Definition**

The *Std\_MsgDisarmAllRTCsCmplt* message is a reply message for the *Std\_MsgDisarmAllRTCs* command. It confirms the component instance will not perform any RTC actions.

# **Message Sender and Recipient**

The component instance sends this message to the host.

#### **Message Contents**

The body of this message contains no data fields.

# **Cautions**

None.

#### **Errors**

None.

#### **Other Related Messages**

• *Std\_MsgDisarmAllRTCs*

# Std MsgDisarmRTC

# **Definition**

The *Std\_MsgDisarmRTC* message is a command message that disables an RTC action so that a component instance can no longer enact it.

# **Message Sender and Recipient**

The host sends this message to the component instance.

# **Additional Information**

This message disarms a single RTC event that has been set up using a particular transaction ID from a particular source address

#### **Message Contents**

The body of the *Std\_MsgDisarmRTC* message contains one data field in packedbyte format. The Std\_MsgDisarmRTC\_put macro inserts the fields into a message, from a data structure of type Std\_MsgDisarmRTC\_t, which contains the following elements:

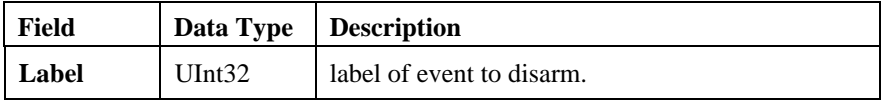

#### **Cautions**

None.

# **Errors**

If an error occurs in the execution of the requested command, a *Std\_MsgError* message will be returned to the requester instead of the successful reply message. The **ErrorCode** field in the body of this error message may contain one of the following values defined for this command:

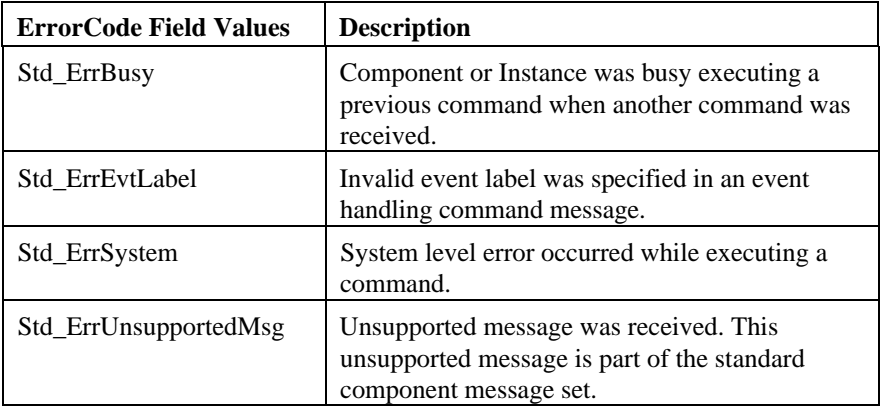

- *Std\_MsgArmRTC*
- *Std\_MsgArmxRTCs*
- *Std\_MsgCancelAllEvts*
- *Std\_MsgCancelEvt*
- *Std\_MsgCancelxEvts*
- *Std\_MsgDetectEvt*
- *Std\_MsgDetectxEvts*
- *Std\_MsgDisarmAllRTCs*
- *Std\_MsgDisarmRTCCmplt*
- *Std\_MsgDisarmxRTCs*
- *Std\_MsgEvtDetected*

# Std\_MsgDisarmRTCCmplt

# **Definition**

The *Std\_MsgDisarmRTCCmplt* message is a reply message for the *Std\_MsgDisarmRTC* command. It confirms the component instance will not perform an RTC action.

# **Message Sender and Recipient**

The component instance sends this message to the host.

# **Message Contents**

The body of this message contains no data fields.

# **Cautions**

None.

#### **Errors**

None.

#### **Other Related Messages**

• *Std\_MsgDisarmRTC*

# Std MsgDisarmxRTCs

### **Definition**

The *Std\_MsgDisarmxRTCs* message is a command message that disables multiple RTC actions so that a component instance can no longer enact them.

# **Message Sender and Recipient**

The host sends this message to the component instance.

# **Additional Information**

This message disarms multiple RTC actions that have been set up using a particular transaction ID from a particular source address.

#### **Message Contents**

The body of the *Std\_MsgDisarmxRTCs* message contains a variable-size payload that includes one fixed data field, followed by a variable-length list of data items.

The Std\_MsgDisarmxRTCs\_put macro inserts the fields into a message, from a data structure of type Std\_MsgDisarmxRTCs\_t, which contains the following elements:

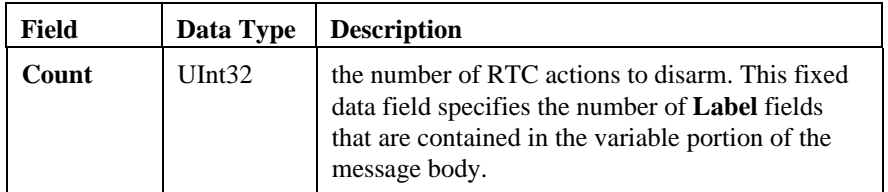

Each **Label** can be filled into the message body with a single call to the **qMsgVarFieldPut( )** function, specifying the field definition and source variable for the field. For the initial call, the value of the offset variable must be Std\_MsgDisarmxRTCs\_varstart, which is the value to which the

Std\_MsgDisarmxRTCs\_put macro automatically updated its offset variable. The offset variable is automatically updated with each successive function call, to reflect the start of a new **Label**.

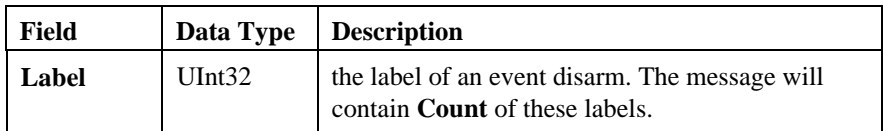

# **Cautions**

If one of the Labels in the list is invalid then none of the RTC events will be disarmed.

#### **Errors**

If an error occurs in the execution of the requested command, a *Std\_MsgError* message will be returned to the requester instead of the successful reply message. The **ErrorCode** field in the body of this error message may contain one of the following values defined for this command:

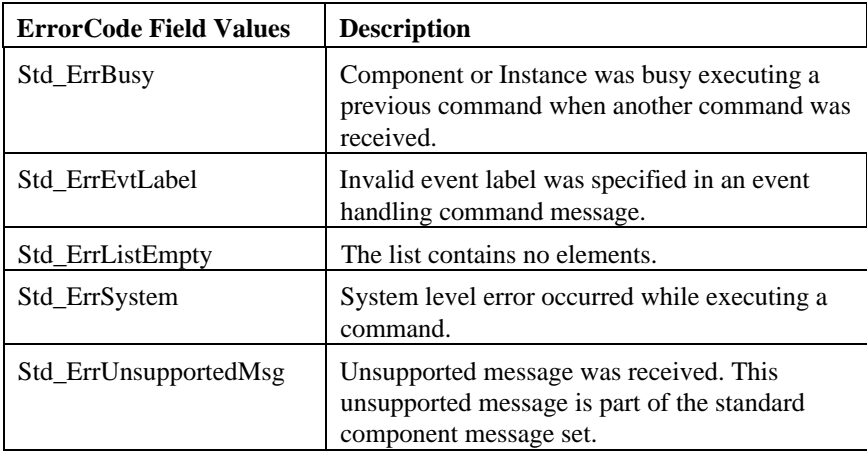

- *Std\_MsgArmRTC*
- *Std\_MsgArmxRTCs*
- *Std\_MsgCancelAllEvts*
- *Std\_MsgCancelEvt*
- *Std\_MsgCancelxEvts*
- *Std\_MsgDetectEvt*
- *Std\_MsgDetectxEvts*
- *Std\_MsgDisarmAllRTCs*
- *Std\_MsgDisarmRTC*
- *Std\_MsgDisarmxRTCsCmplt*
- *Std\_MsgEvtDetected*

# Std\_MsgDisarmxRTCsCmplt

# **Definition**

The *Std\_MsgDisarmxRTCsCmplt* message is a reply message the *Std\_MsgDisarmxRTCs* command. It confirms the component instance will not perform the RTC actions.

# **Message Sender and Recipient**

The component instance sends this message to the host.

#### **Message Contents**

The body of this message contains no data fields.

# **Cautions**

None.

#### **Errors**

None.

#### **Other Related Messages**

• *Std\_MsgDisarmxRTCs*

### Std\_MsgError

### **Definition**

The *Std\_MsgError* message is an error message that indicates an error in executing a command message.

# **Message Sender and Recipient**

The component or component instance sends this message to the host.

# **Additional Information**

This message indicates failure of either an incoming command or command execution. Components and component instances should also be able to receive this message as a valid reply to any command it may send to other components or component instances.

#### **Message Contents**

The body of the *Std\_MsgError* message contains three data fields in packed-byte format. The Std\_MsgError\_get macro extracts the fields from a message, into a data structure of type Std\_MsgError\_t, which contains the following elements:

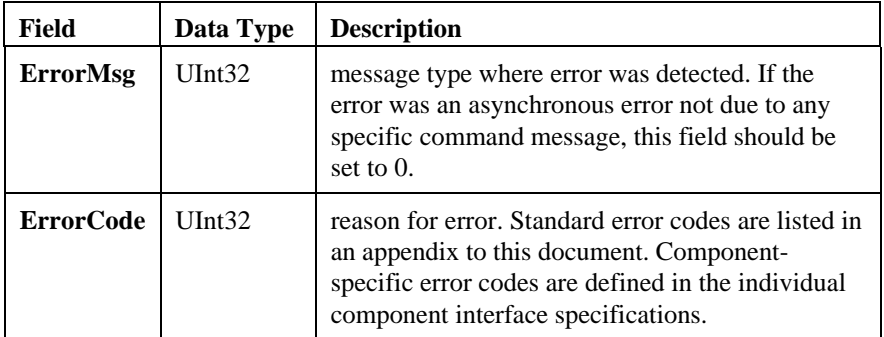

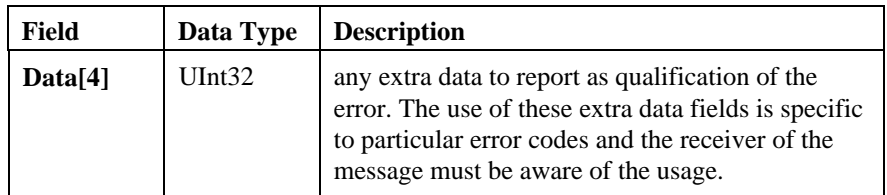

# **Cautions**

None.

#### **Errors**

If an error occurs in the execution of the requested command, a *Std\_MsgError* message will be returned to the requester instead of the successful reply message. The **ErrorCode** field in the body of this error message may contain one of the following values defined for this command:

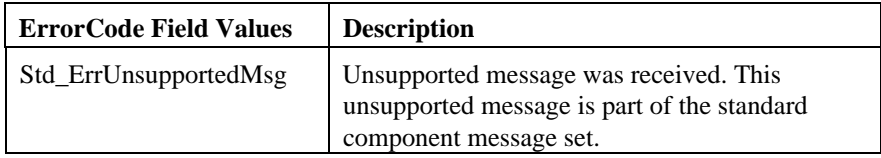

# **Other Related Messages**

• All command messages that can result in an error.

# Std\_MsgEvtDetected

# **Definition**

The *Std\_MsgEvtDetected* message is an event-reporting message that indicates an event has occurred.

# **Message Sender and Recipient**

The component instance sends this message to the host.

# **Additional Information**

This event reporting was configured by either the *Std\_MsgDetectEvt* message or the *Std\_MsgDetectxEvts* message.

#### **Message Contents**

The body of the *Std\_MsgEvtDetected* message contains two data fields in packedbyte format. The Std\_MsgDetectEvt\_get macro extracts the fields from a message, into a data structure of type Std\_MsgDetectEvt\_t, which contains the following elements:

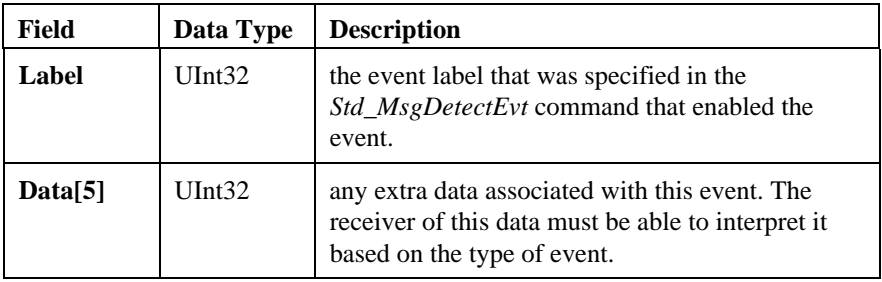

### **Cautions**

A sender of this message must ensure that the transaction ID in the header of this message is the same as that which was specified in the *Std\_MsgDetectEvt* message.

Events with extra data should NOT be used for Run Time Control.

A receiver must match both the **Label** AND the transaction ID against its list of events to expect. If either is invalid then this condition should be flagged somehow and the message should be ignored.

# **Errors**

None.

- *Std\_MsgArmRTC*
- *Std\_MsgArmxRTCs*
- *Std\_MsgCancelAllEvts*
- *Std\_MsgCancelEvt*
- *Std\_MsgCancelxEvts*
- *Std\_MsgDetectEvt*
- *Std\_MsgDetectxEvts*
- *Std\_MsgDisarmAllRTCs*
- *Std\_MsgDisarmRTC*
- *Std\_MsgDisarmxRTCs*

#### Std\_MsgExecute

#### **Definition**

The *Std\_MsgExecute* message is a command message that executes the function contained in the message.

#### **Message Sender and Recipient**

The host sends this message to the component instance.

#### **Additional Information**

How this message is interpreted is completely proprietary to the component writer using it. If the Component or Instance is able to execute the function, it replies to the sender with a *Std\_MsgExecuteCmplt* message.

#### **Message Contents**

The body of this message contains no data fields.

#### **Cautions**

None.

#### **Errors**

If an error occurs in the execution of the requested command, a *Std\_MsgError* message will be returned to the requester instead of the successful reply message. The **ErrorCode** field in the body of this error message may contain one of the following values defined for this command:

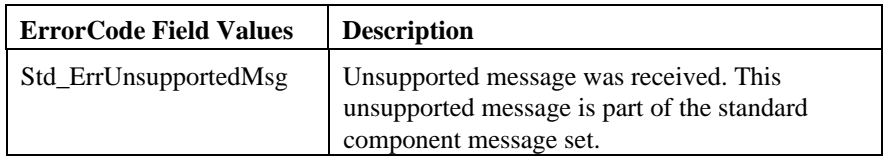

# **Other Related Messages**

• *Std\_MsgExecuteCmplt*

# Std\_MsgExecuteCmplt

# **Definition**

The *Std\_MsgExecuteCmplt* message is a reply message for the *Std\_MsgExecute* message. It indicates the component instance has executed the encapsulated function.

# **Message Sender and Recipient**

The component instance sends this message to the host.

# **Message Contents**

The body of this message contains no data fields.

# **Cautions**

None.

#### **Errors**

None.

#### **Other Related Messages**

• *Std\_MsgExecute*

# Std\_MsgExit

### **Definition**

The *Std\_MsgExit* message is a command message that shuts down a component instance.

# **Message Sender and Recipient**

The host sends this message to the component instance.

# **Additional Information**

This command should be accepted at all times.

The component instance will shut down in whatever proprietary way is appropriate. This command is usually sent at shutdown time when a DM3 Load Module is about to be unloaded. The module exit function will usually send this message to all of the Components in that module. The Components may then forward this to the Instances supported by that component.

#### **Message Contents**

The body of this message contains no data fields.

#### **Cautions**

When receiving this message the Component or Instance should gracefully shut itself down in its own proprietary way without impacting the rest of the system.

# **Errors**

If an error occurs in the execution of the requested command, a *Std\_MsgError* message will be returned to the requester instead of the successful reply message. The **ErrorCode** field in the body of this error message may contain one of the following values defined for this command:

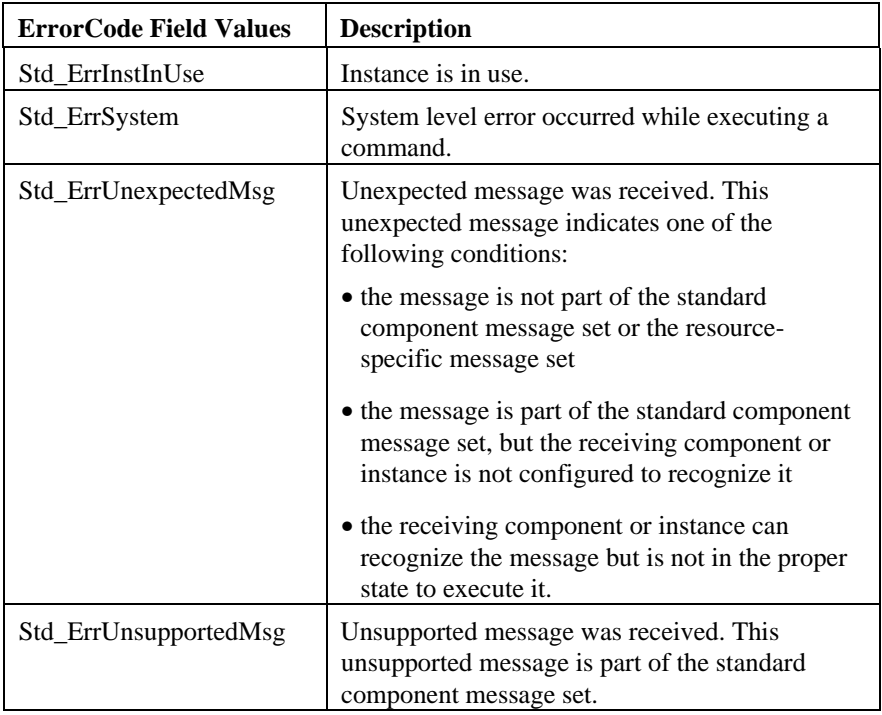

- *Std\_MsgExitCmplt*
- *Std\_MsgInit*

# Std\_MsgExitCmplt

# **Definition**

The *Std\_MsgExitCmplt* message is a reply message for the *Std\_MsgExit* command. It verifies the component instance has shut down.

# **Message Sender and Recipient**

The component instance sends this message to the host.

# **Message Contents**

The body of this message contains no data fields.

### **Cautions**

None.

#### **Errors**

None.

#### **Other Related Messages**

• *Std\_MsgExit*

### Std\_MsgGetParm

#### **Definition**

The *Std\_MsgGetParm* message is a command message that requests a parameter value of a component instance.

# **Message Sender and Recipient**

The host sends this message to the component instance.

#### **Message Contents**

The body of the *Std\_MsgGetParm* message contains one data field in packed-byte format. The Std\_MsgGetParm\_put macro inserts the fields into a message, from a data structure of type Std\_MsgGetParm\_t, which contains the following elements:

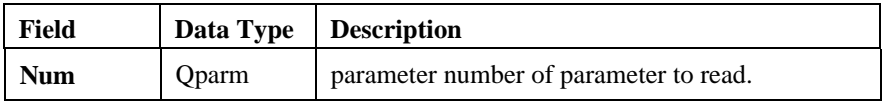

#### **Cautions**

The maximum size for parameter values using this command is 32 bits.

#### **Errors**

If an error occurs in the execution of the requested command, a *Std\_MsgError* message will be returned to the requester instead of the successful reply message. The **ErrorCode** field in the body of this error message may contain one of the following values defined for this command:

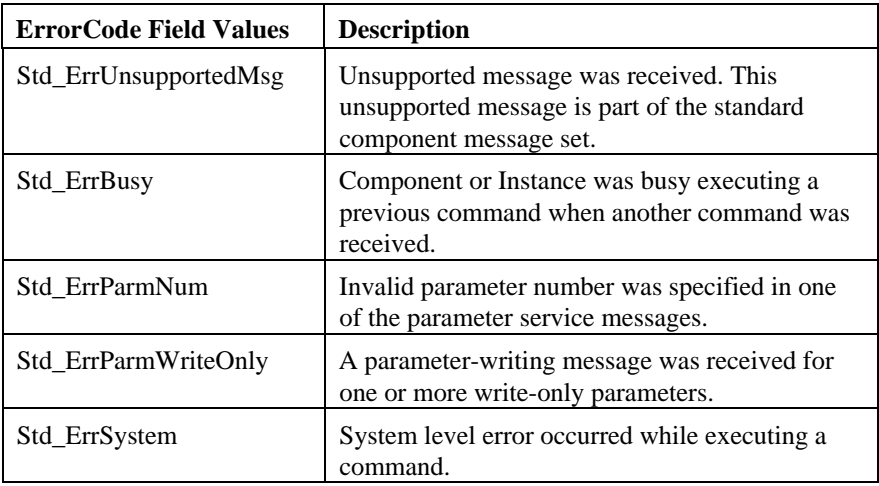

- *Std\_MsgGetParmCmplt*
- *Std\_MsgGetxParms*
- *Std\_MsgSetAllParmsDef*
- *Std\_MsgSetParm*
- *Std\_MsgSetParmDef*
- *Std\_MsgSetxParm*
- *Std\_MsgSetxParmsDef*

# Std\_MsgGetParmCmplt

### **Definition**

The *Std\_MsgGetParmCmplt* message is a reply message for the *Std\_MsgGetParm* command. It contains a requested parameter value.

# **Message Sender and Recipient**

The component instance sends this message to the host.

#### **Message Contents**

The body of the *Std\_MsgGetParmCmplt* message contains a variable-size payload that includes three fixed data fields, followed by a variable-length list of data items.

The Std\_MsgGetParmCmplt\_get macro extracts the fixed fields from a message, into a data structure of type Std\_MsgGetParmCmplt\_t, which contains the following elements:

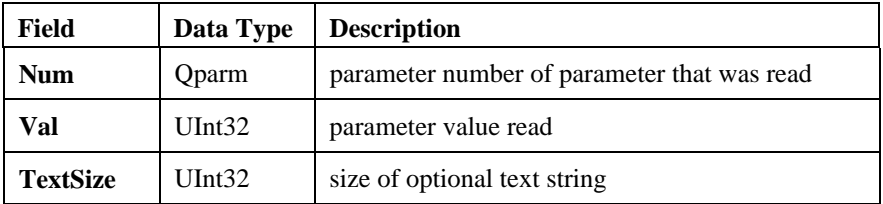

Each **Text** value can be retrieved from the message body with a single call to the **qMsgVarFieldGet( )** function, specifying the field definition and destination variable for the field. For the initial call, the value of the offset variable must be Std\_MsgGetParmCmplt\_varstart, which is the value to which the Std\_MsgGetParmCmplt\_get macro automatically updated its offset variable. The offset variable is automatically updated with each successive function call, to reflect the start of a new **Text**.

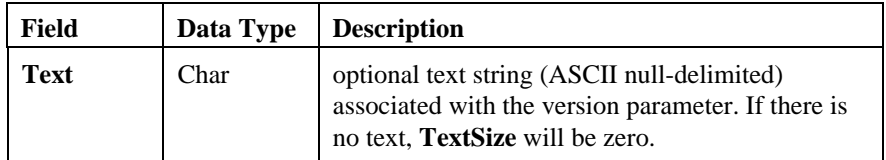

# **Cautions**

The maximum size for parameter values in this message is 32 bits.

# **Errors**

None.

# **Other Related Messages**

• *Std\_MsgGetParm*

# Std\_MsgGetxParms

The *Std\_MsgGetxParms* message is a command message that requests multiple parameter values of component instance.

# **Message Sender and Recipient**

The host sends this message to the component instance.

# **Message Contents**

The body of the *Std\_MsgGetxParms* message contains a variable-size payload that includes one fixed data field, followed by a variable-length list of data items.

The Std\_MsgGetxParms\_put macro inserts the fields into a message, from a data structure of type Std\_MsgGetxParms\_t, which contains the following elements:

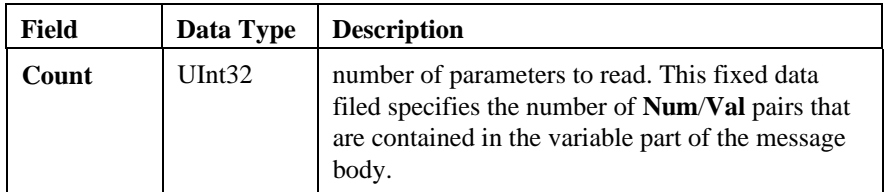

Each **Num**/**Val** pair can be filled into the message body with a single call to the **qMsgVarFieldPut( )** function, specifying the field definition and source variable for each of the two fields. For the initial call, the value of the offset variable must be Std\_MsgGetxParms\_varstart, which is the value to which the Std\_MsgGetxParms\_put macro automatically updated its offset variable. The offset variable is automatically updated with each successive function call, to reflect the start of a new **Num**/**Val** pair.

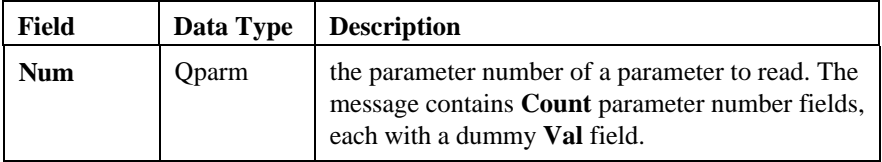

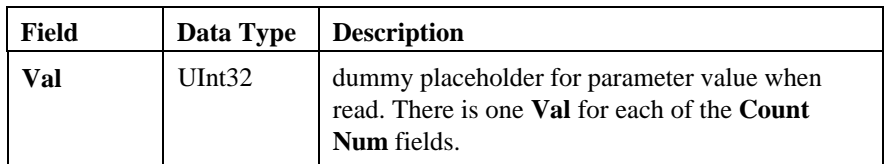

#### **Cautions**

The maximum size for parameter values using this command is 32 bits.

# **Errors**

If an error occurs in the execution of the requested command, a *Std\_MsgError* message will be returned to the requester instead of the successful reply message. The **ErrorCode** field in the body of this error message may contain one of the following values defined for this command:

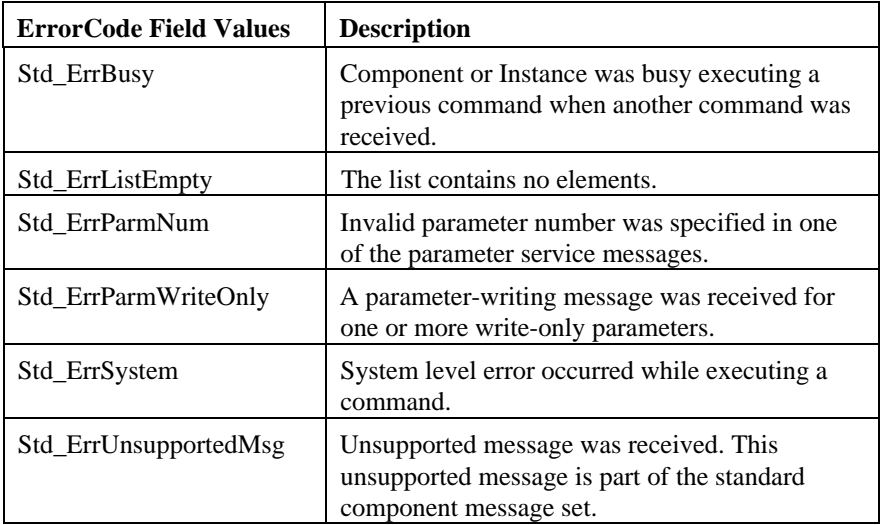

- *Std\_MsgGetParm*
- *Std\_MsgGetxParmsCmplt*
- *Std\_MsgSetAllParmsDef*
- *Std\_MsgSetParm*
- *Std\_MsgSetParmDef*
- *Std\_MsgSetxParms*
- *Std\_MsgSetxParmsDef*

# Std\_MsgGetxParmsCmplt

### **Definition**

The *Std\_MsgGetxParmsCmplt* message is a reply message for the *Std\_MsgGetxParms* command. It contains requested parameter values.

# **Message Sender and Recipient**

The component instance sends this message to the host.

#### **Message Contents**

The body of the *Std\_MsgGetxParmsCmplt* message contains a variable-size payload that includes one fixed data field, followed by a variable-length list of data items.

The Std\_MsgGetxParmsCmplt\_get macro extracts the fixed fields from a message, into a data structure of type Std\_MsgGetxParmsCmplt\_t, which contains the following elements:

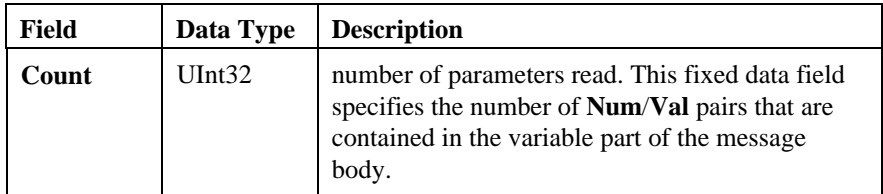

Each **Num**/**Val** pair can be retrieved from the message body with a single call to the **qMsgVarFieldGet( )** function, specifying the field definition and destination variable for each of the two fields. For the initial call, the value of the offset variable must be Std\_MsgGetxParmsCmplt\_varstart, which is the value to which the Std\_MsgGetxParmsCmplt\_get macro automatically updated its offset variable. The offset variable is automatically updated with each successive function call, to reflect the start of a new **Num**/**Val** pair.

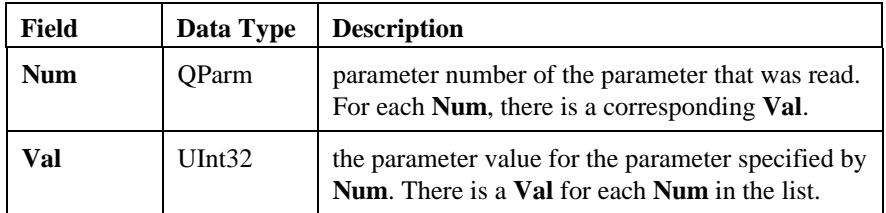

# **Cautions**

The maximum size for parameter values using this command is 32 bits.

# **Errors**

None.

# **Other Related Messages**

• *Std\_MsgGetxParms*
## Std\_MsgInit

#### **Definition**

The *Std\_MsgInit* message is a command message that initializes a component instance.

#### **Message Sender and Recipient**

The host sends this message to the component instance.

#### **Additional Information**

This message initializes component instance in whatever proprietary way is appropriate.

For Components, this command is sent by the host download utility at startup time. The Component will usually create its Instances when it receives this message. This command message may optionally be sent to an Instance, usually by its parent Component, to initialize it.

#### **Message Contents**

The body of this message contains no data fields.

#### **Cautions**

This command should only be sent once, at initialization time.

#### **Errors**

If an error occurs in the execution of the requested command, a *Std\_MsgError* message will be returned to the requester instead of the successful reply message.

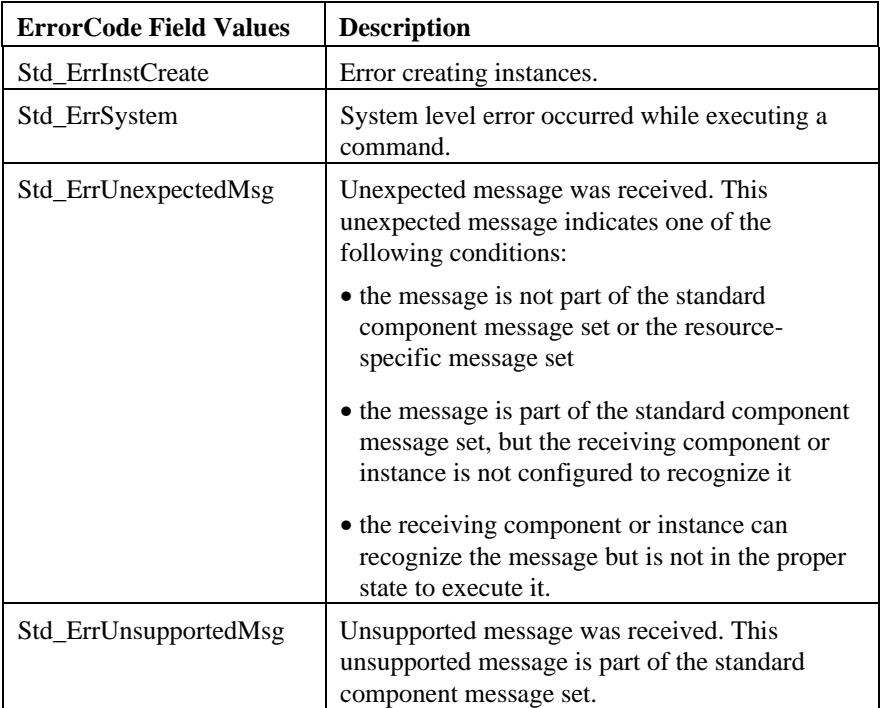

The **ErrorCode** field in the body of this error message may contain one of the following values defined for this command:

## **Other Related Messages**

- *Std\_MsgExit*
- *Std\_MsgInitCmplt*

## Std\_MsgInitCmplt

#### **Definition**

The *Std\_MsgInitCmplt* message is a reply message for the *Std\_MsgInit* command. It verifies the component instance is initialized.

### **Message Sender and Recipient**

The component instance sends this message to the host.

## **Message Contents**

The body of this message contains no data fields.

#### **Cautions**

None.

#### **Errors**

None.

#### **Other Related Messages**

• *Std\_MsgInit*

## Std\_MsgSetAllParmsDef

#### **Definition**

The *Std\_MsgSetAllParmsDef* message is a command message that sets all parameters to their default values.

#### **Message Sender and Recipient**

The host sends this message to the component instance.

#### **Message Contents**

The body of this message contains no data fields.

#### **Cautions**

Setting parameters at run time can have adverse affects if a Component or Instance is actively using these parameters.

#### **Errors**

If an error occurs in the execution of the requested command, a *Std\_MsgError* message will be returned to the requester instead of the successful reply message. The **ErrorCode** field in the body of this error message may contain one of the following values defined for this command:

#### **DM3 Standard Component Interface Messages**

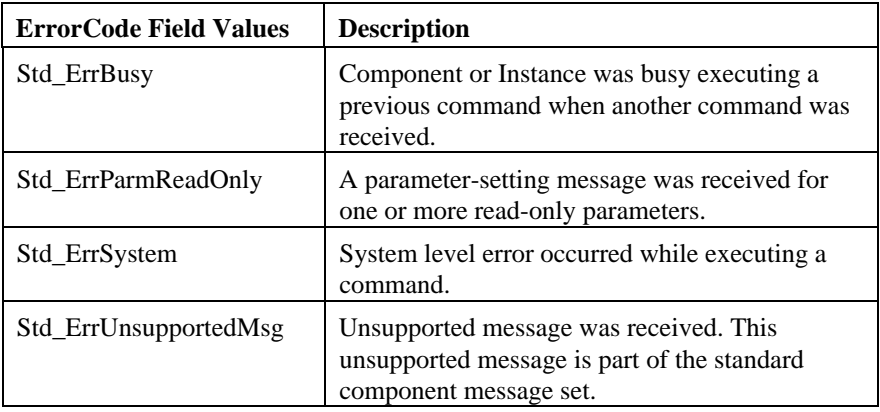

# **Other Related Messages**

- *Std\_MsgGetParm*
- *Std\_MsgGetxParms*
- *Std\_MsgSetAllParmsDefCmplt*
- *Std\_MsgSetParm*
- *Std\_MsgSetParmDef*
- *Std\_MsgSetxParms*
- *Std\_MsgSetxParmsDef*

## Std\_MsgSetAllParmsDefCmplt

#### **Definition**

The *Std\_MsgSetAllParmsDefCmplt* message is a reply message for the *Std\_MsgSetAllParmsDef* command. It verifies all parameters are set to their default value.

### **Message Sender and Recipient**

The component instance sends this message to the host.

#### **Message Contents**

The body of this message contains no data fields.

#### **Cautions**

None.

#### **Errors**

None.

#### **Other Related Messages**

• *Std\_MsgSetAllParmsDef*

### Std\_MsgSetParm

#### **Definition**

The *Std\_MsgSetParm* message is a command message that changes the value of a specific parameter.

#### **Message Sender and Recipient**

The host sends this message to the component instance.

#### **Additional Information**

The parameter is defined as the tuple of Num and Val. If the Component or Instance successfully sets the specified parameter, it replies to the sender of the command with a *Std\_MsgSetPArmCmplt* message.

#### **Message Contents**

The body of the *Std\_MsgSetParm* message contains two data fields in packed-byte format. The Std\_MsgSetParm\_put macro inserts the fields into a message, from a data structure of type Std\_MsgSetParm\_t, which contains the following elements:

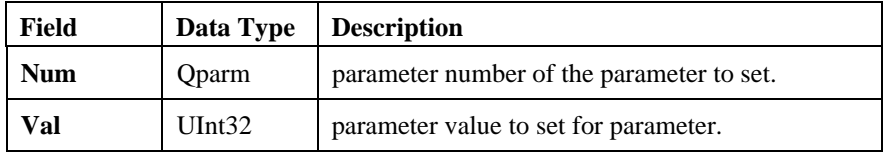

#### **Cautions**

Setting parameters at run time can have adverse affects if a Component or Instance is actively using these parameters. The maximum size for parameter values using this command is 32 bits.

#### **Errors**

If an error occurs in the execution of the requested command, a *Std\_MsgError* message will be returned to the requester instead of the successful reply message. The **ErrorCode** field in the body of this error message may contain one of the following values defined for this command:

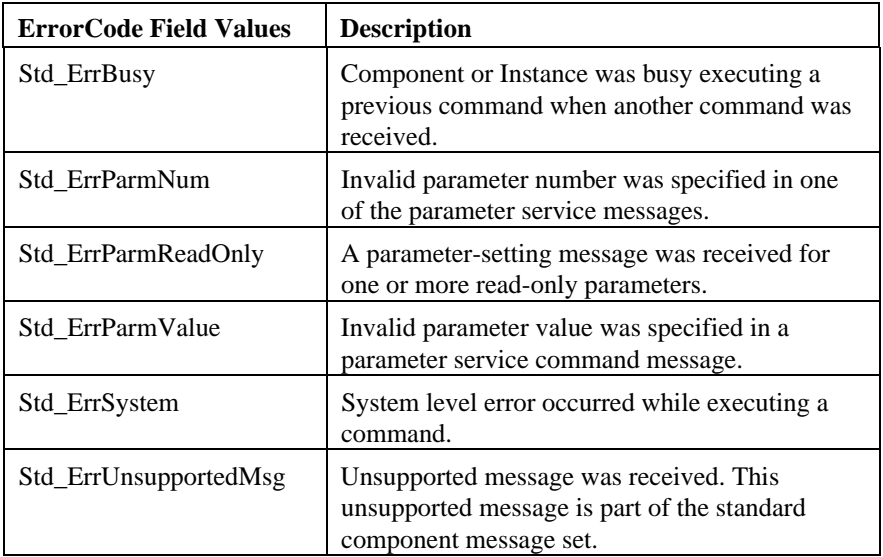

## **Other Related Messages**

- *Std\_MsgGetParm*
- *Std\_MsgGetxParms*
- *Std\_MsgSetAllParmsDef*
- *Std\_MsgSetParmCmplt*
- *Std\_MsgSetParmDef*
- *Std\_MsgSetxParms*
- *Std\_MsgSetxParmsDef*

## Std\_MsgSetParmCmplt

#### **Definition**

The *Std\_MsgSetParmCmplt* message is a reply message for the *Std\_MsgSetParm* command. It verifies the parameter is set.

### **Message Sender and Recipient**

The component instance sends this message to the host.

#### **Message Contents**

The body of this message contains no data fields.

#### **Cautions**

None.

#### **Errors**

None.

#### **Other Related Messages**

• *Std\_MsgSetParm*

## Std\_MsgSetParmDef

#### **Definition**

The *Std\_MsgSetParmDef* message is a command message that sets a specific parameter to its default value.

#### **Message Sender and Recipient**

The host sends this message to the component instance.

#### **Message Contents**

The body of the *Std\_MsgSetParmDef* message contains one data field in packedbyte format. The Std\_MsgSetParmDef\_put macro inserts the fields into a message, from a data structure of type Std\_MsgSetParmDef\_t, which contains the following elements:

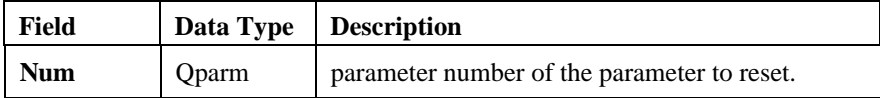

#### **Cautions**

Setting parameters at run time can have adverse affects if a Component or Instance is actively using these parameters.

#### **Errors**

If an error occurs in the execution of the requested command, a *Std\_MsgError* message will be returned to the requester instead of the successful reply message. The **ErrorCode** field in the body of this error message may contain one of the following values defined for this command:

#### **DM3 Standard Component Interface Messages**

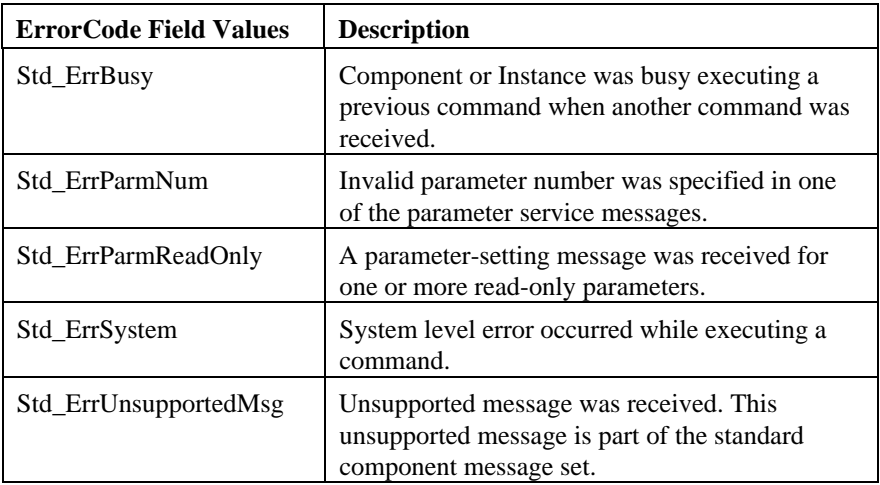

## **Other Related Messages**

- *Std\_GetxParms*
- *Std\_MsgGetParm*
- *Std\_MsgSetAllParmsDef*
- *Std\_MsgSetParm*
- *Std\_MsgSetParmDefCmplt*
- *Std\_MsgSetxParms*
- *Std\_MsgSetxParmsDef*

## Std\_MsgSetParmDefCmplt

#### **Definition**

The *Std\_MsgSetParmDefCmplt* message is a reply message for the *Std\_MsgSetParmDef* command. It verifies the parameter is set to its default value.

### **Message Sender and Recipient**

The component instance sends this message to the host.

#### **Message Contents**

The body of this message contains no data fields.

#### **Cautions**

None.

#### **Errors**

None.

#### **Other Related Messages**

• *Std\_MsgSetParmDef*

#### Std\_MsgSetxParms

#### **Definition**

The *Std\_MsgSetxParms* message is a command message that changes the value of multiple parameters.

#### **Message Sender and Recipient**

The host sends this message to the component instance.

#### **Message Contents**

The body of the *Std\_MsgSetxParms* message contains a variable-size payload that includes one fixed data field, followed by a variable-length list of data items.

The Std\_MsgSetxParms\_put macro inserts the fields into a message, from a data structure of type Std\_MsgSetxParms\_t, which contains the following elements:

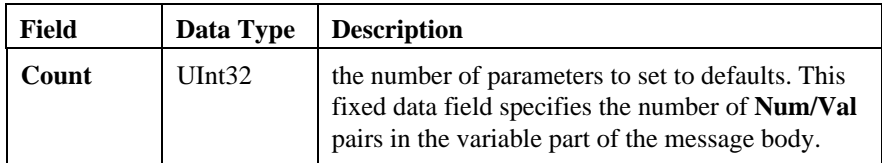

Each **Num/Val** pair can be filled into the message body with a single call to the **qMsgVarFieldPut( )** function, specifying the field definition and source variable for each of the two fields. For the initial call, the value of the offset variable must be Std\_MsgSetxParms\_varstart, which is the value to which the

Std\_MsgSetxParms\_put macro automatically updated its offset variable. The offset variable is automatically updated with each successive function call, to reflect the start of a new **Num**/**Val** pair.

#### **2. Standard Component Interface Messages**

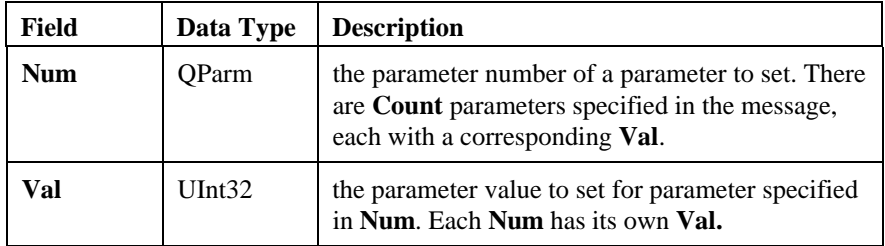

#### **Cautions**

Setting parameters at run time can have adverse affects if a Component or Instance is actively using these parameters.

The maximum size for parameter values using this command is 32 bits.

If multiple parameters are set using this command and there is an error in any of the parameter specifications then NO parameters should be updated.

#### **Errors**

If an error occurs in the execution of the requested command, a *Std\_MsgError* message will be returned to the requester instead of the successful reply message. The **ErrorCode** field in the body of this error message may contain one of the following values defined for this command:

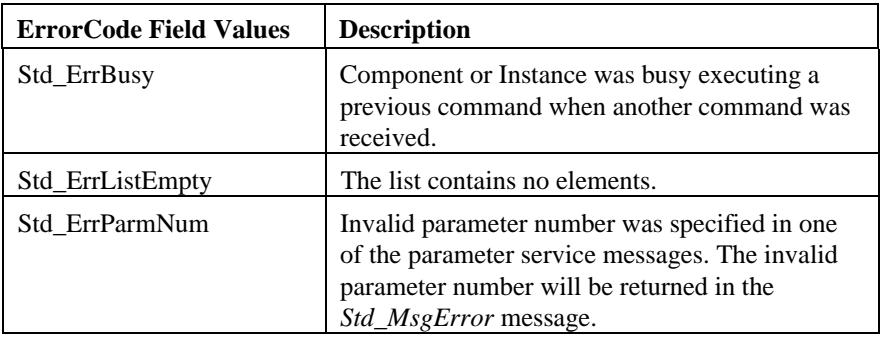

#### **DM3 Standard Component Interface Messages**

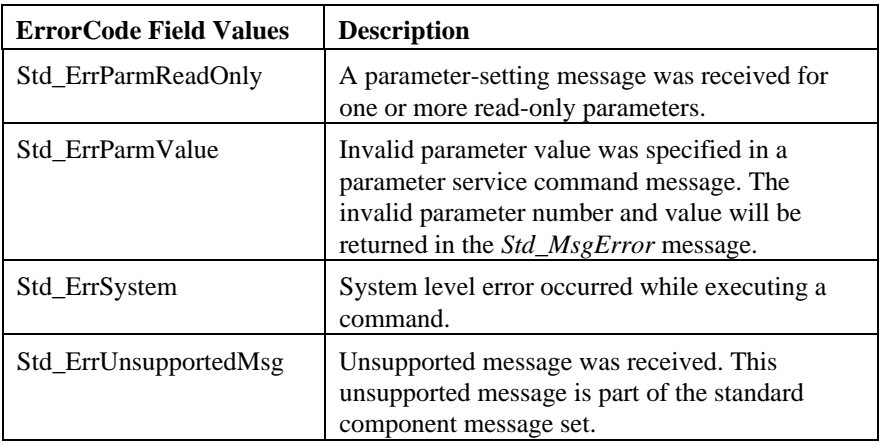

## **Other Related Messages**

- *Std\_MsgGetParm*
- *Std\_MsgGetxParms*
- *Std\_MsgSetAllParmsDef*
- *Std\_MsgSetParm*
- *Std\_MsgSetParmDef*
- *Std\_MsgSetxParmsCmplt*
- *Std\_MsgSetxParmsDef*

## Std\_MsgSetxParmsCmplt

#### **Definition**

The *Std\_MsgSetxParmsCmplt* message is a reply message for the *Std\_MsgSetxParms* command. It verifies the parameters are set.

### **Message Sender and Recipient**

The component instance sends this message to the host.

#### **Message Contents**

The body of this message contains no data fields.

#### **Cautions**

None.

#### **Errors**

None.

#### **Other Related Messages**

• *Std\_MsgSetxParms*

## Std\_MsgSetxParmsDef

#### **Definition**

The *Std\_MsgSetxParmsDef* message is a command message that sets multiple parameters to their default values.

#### **Message Sender and Recipient**

The host sends this message to the component instance.

#### **Message Contents**

The body of the *Std\_MsgSetxParmsDef* message contains a variable-size payload that includes one fixed data field, followed by a variable-length list of data items.

The Std\_MsgSetxParmsDef\_put macro inserts the fields into a message, from a data structure of type Std\_MsgSetxParmsDef\_t, which contains the following elements:

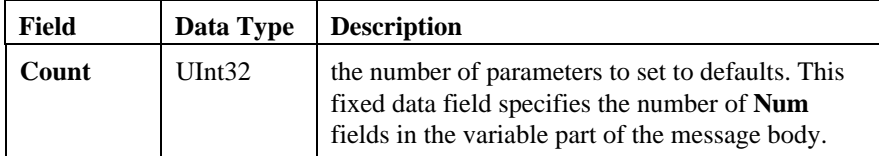

Each **Num** can be filled into the message body with a single call to the **qMsgVarFieldPut( )** function, specifying the field definition and source variable for the field. For the initial call, the value of the offset variable must be Std\_MsgSetxParmsDef\_varstart, which is the value to which the Std\_MsgSetxParmsDef\_put macro automatically updated its offset variable. The offset variable is automatically updated with each successive function call, to reflect the start of a new **Num**.

#### **2. Standard Component Interface Messages**

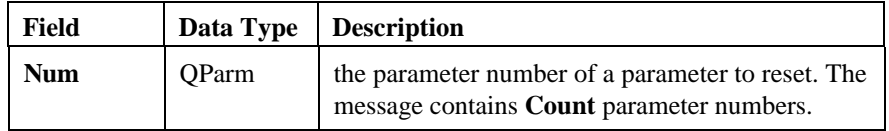

#### **Cautions**

Setting parameters at run time can have adverse affects if a Component or Instance is actively using these parameters.

#### **Errors**

If an error occurs in the execution of the requested command, a *Std\_MsgError* message will be returned to the requester instead of the successful reply message. The **ErrorCode** field in the body of this error message may contain one of the following values defined for this command:

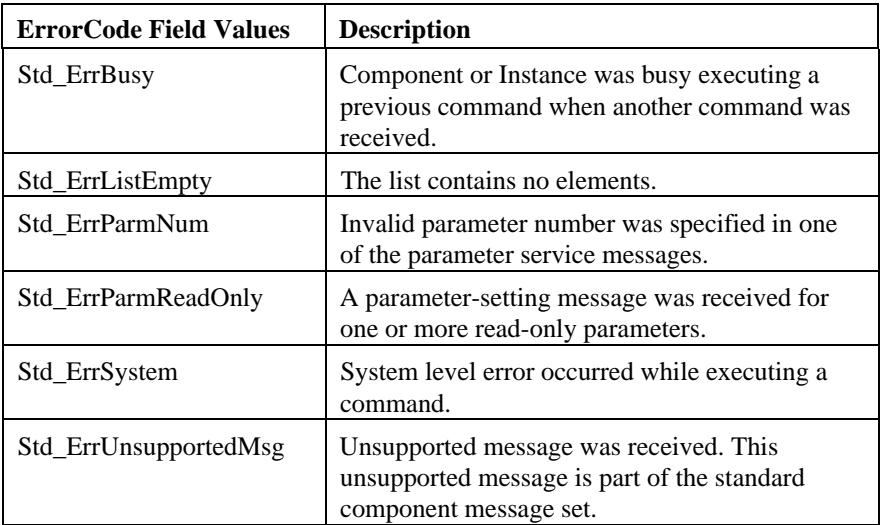

#### **Other Related Messages**

• *Std\_MsgGetParm*

#### **DM3 Standard Component Interface Messages**

- *Std\_MsgGetxParms*
- *Std\_MsgSetAllParmsDef*
- *Std\_MsgSetParm*
- *Std\_MsgSetParmDef*
- *Std\_MsgSetxParms*
- *Std\_MsgSetxParmsDefCmplt*

## Std\_MsgSetxParmsDefCmplt

#### **Definition**

The *Std\_MsgSetxParmsDefCmplt* message is a reply message for the *Std\_MsgSetxParmsDef* command. It verifies the parameters are set to their default values.

### **Message Sender and Recipient**

The component instance sends this message to the host.

#### **Message Contents**

The body of this message contains no data fields.

### **Cautions**

None.

#### **Errors**

None.

#### **Other Related Messages**

• *Std\_MsgSetxParmsDef*

# **3. Event Notification**

When a DM3 component or component instance detects an event, it uses the *Std\_MsgEvtDetected* message to broadcast this event occurrence to certain DM3 entities—specifically, to those clients (a component instance or the host application) registered for notification about this type of event.

DM3 component instances use event notification to keep each other informed of events that have occurred. This is important for the following reasons:

- tracking and analyzing the performance of the different DM3 component instances. Event messages can show the incremental progress (or failure) or a command as it executes.
- to trigger RTC actions when specific events occur. An event message about a particular event can trigger an RTC action by a client registered for notification about the event.

Each DM3 resource uses the following standard messages for the eventnotification process:

- *Std\_MsgDetectEvt*
- *Std\_MsgDetectxEvts*
- *Std\_MsgEvtDetected*

# **3.1. About Event Notification and RTC Actions**

After receiving a *Std\_MsgEvtDetected* message indicating an event, a client can take an appropriate action. To do so, the client must first be set up to perform the RTC action.

For more information about RTC actions, see the appropriate appendix.

# **3.2. Event Registration**

In order for event reporting to occur, the following component instances must be involved in a registration process for each specific event type:

- the component instance that will experience the event, so that it will notify the appropriate clients (component instances registered for notification about a particular event).
- the component instance that needs event notification about a particular event

For more information about

- each of these messages, see the document *DM3 Standard Component Interface Messages* (part number 05-1040-001)
- event notification and event registration, see the *DM3 Mediastream Architecture Overview* (part number 05-0813-001)*.*

# **3.3. DM3 Resource Events**

Each DM3 resource is configured to send notification to clients registered for this type of event notification. For more information, see the appropriate DM3 resource user's guide.

# **Appendix A Parameters**

*Table 2* lists the parameters supported by all DM3 components and component instances in a DM3 firmware system.

Parameters control the behavior of a component and its instances. Parameter access is classified as:

- read only  $(R)$
- write only  $(W)$
- both read and write (R/W)

The parameter level is classified as:

- component-level (C), which have the Dialogic factory settings as their defaults when started
- instance level (I), which have the component-level parameter values as their default upon allocation
- both component and instance level (C/I)

All components and their instances support the *Std\_MsgSetParm* and *Std\_MsgGetParm* messages to allow their parameters to be set and read, respectively. Parameters may be set or read while a component or instance is active or idle.

All these standard parameters are of the UInt32 data type.

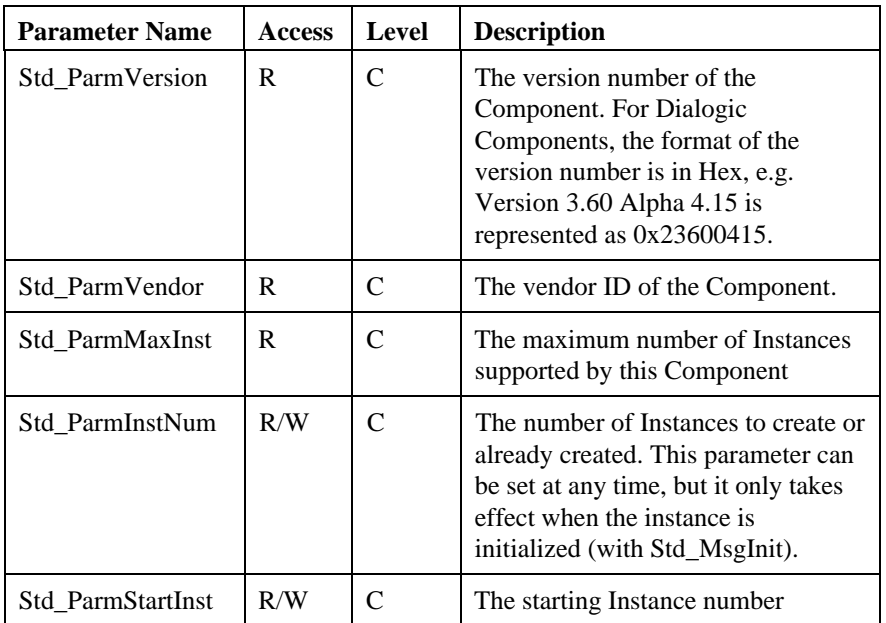

## **Table 2. Standard Parameter Definitions**

# **Appendix B Error Codes**

If an error occurs when a component instance tries to execute a command, a *Std\_MsgError* message will be sent to the client (the sender of the command message), alerting it to the error. This *Std\_MsgError* message is sent in lieu of any reply message normally returned when the command goes through successfully.

Each component has its own set of valid error types. Errors that may be generated by components and component instances of DM3 resources are discussed in this appendix.

# **How Error Notification Works**

The following process explains how error notification works:

- 1. A component or component instance sends a command message to another component or component instance.
- 2. An error occurs in the execution of this command.
- 3. The entity that failed the command execution sends a *Std\_MsgError* message to the client (the source of the command message).

For more information about

- the *Std\_MsgError* message, see the *DM3 Standard Component Interface Messages* (part number 05-1040-001)
- error notification, see the *DM3 Mediastream Architecture Overview* (05- 0813-001).

# **Standard Component Error Codes**

*Table 3* lists the error types potentially generated by all DM3 components and component instances. These codes are returned in the **ErrorCode** field of the *Std\_MsgError* message. The use of the additional data portion of the *Std\_MsgError* message body (the **Data[4]** field) varies according to the error code, and this usage is noted in the Description column of the table. Note that the

#### **DM3 Standard Component Interface Messages**

message type of the command message that produced the error is always contained in the **ErrorMsg** field of the *Std\_MsgError* message.

## **Table 3. Error Codes of DM3 Components and Component Instances**

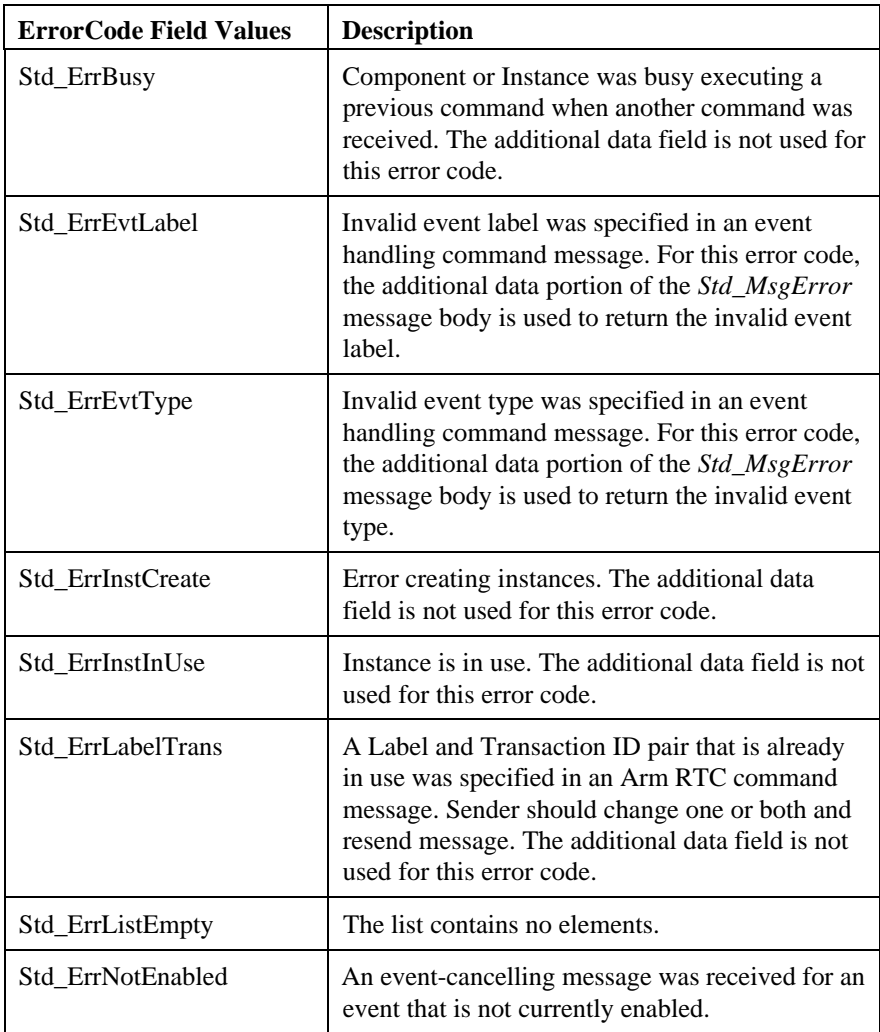

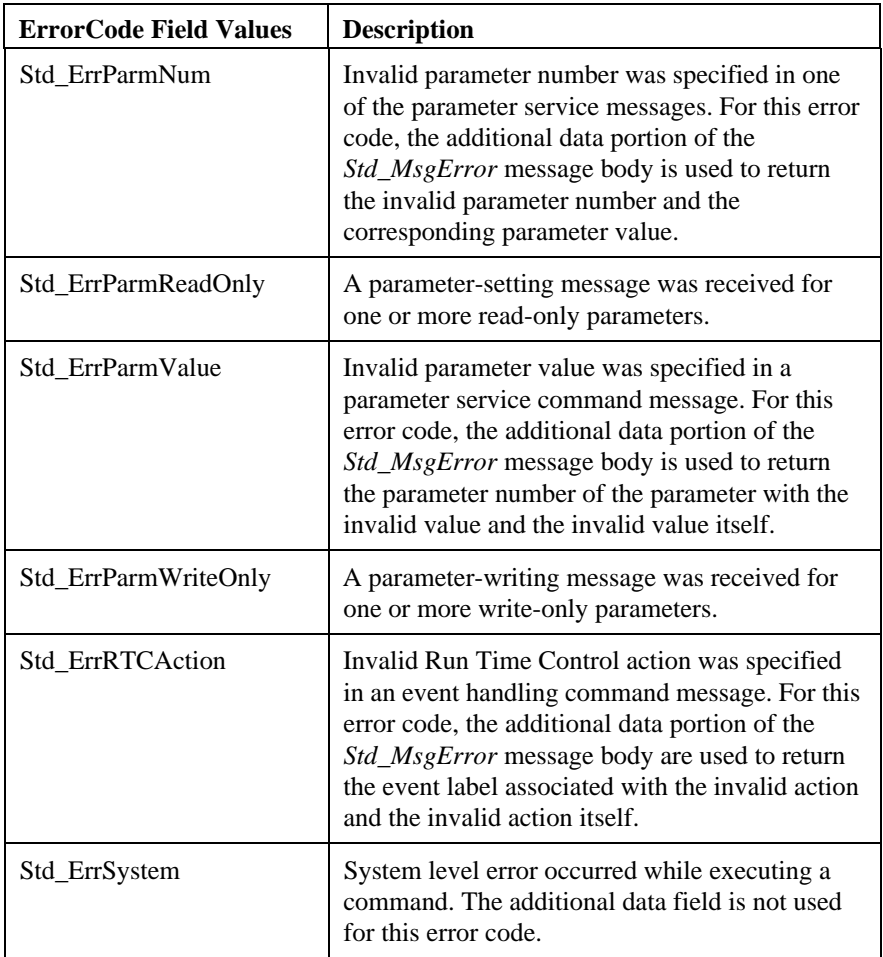

### **DM3 Standard Component Interface Messages**

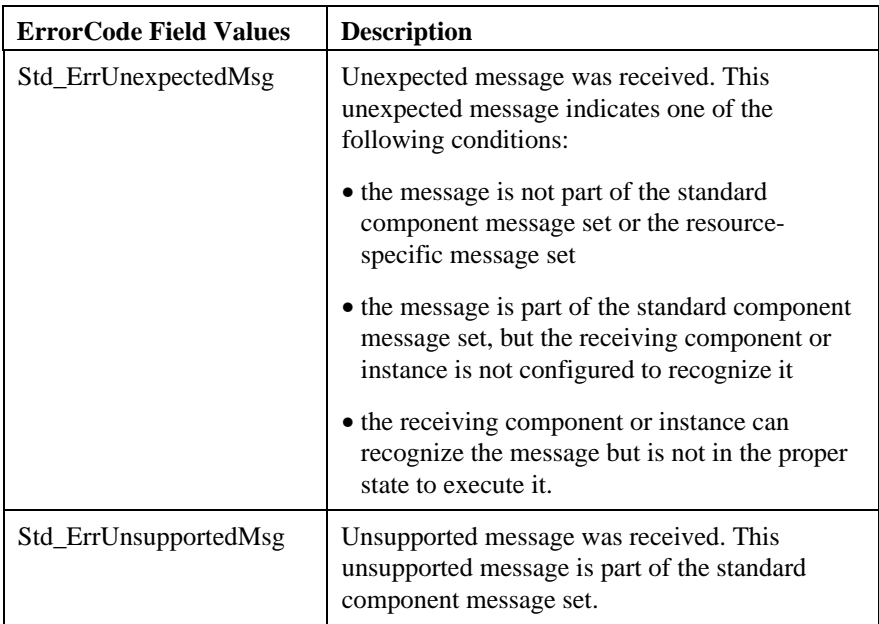

# **Index**

# **A**

Architecture, DM3 definition, 2

## **C**

Component definition, 2

Components and error notification, 95 and the Std\_MsgError message, 95

Conventions, documentation, 2

# **D**

DM3 architecture overview, 1

Documentation conventions, 2

# **E**

Event notification and Std\_MsgDetectEvt message, 91 and Std\_MsgDetectxEvts message, 91 and the Std\_MsgEvtDetected message, 91 the process, 91

# **I**

Introduction to DM3 architecture definition, 2

#### **M**

Message definition, 3

# **R**

Resource definition, 2

Resource-specific messages overview, 1

Run Time Control (RTC) and Standard Component Message Set, 6

# **S**

Std\_MsgDetectEvt message, 91 Std\_MsgDetectxEvts message, 91 Std\_MsgEvtDetected message, 91 Std\_MsgEvtDetected message, 91

#### **DOCUMENTATION FEEDBACK FORM**

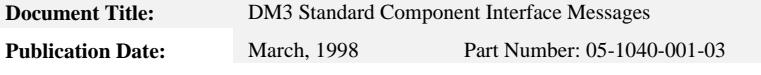

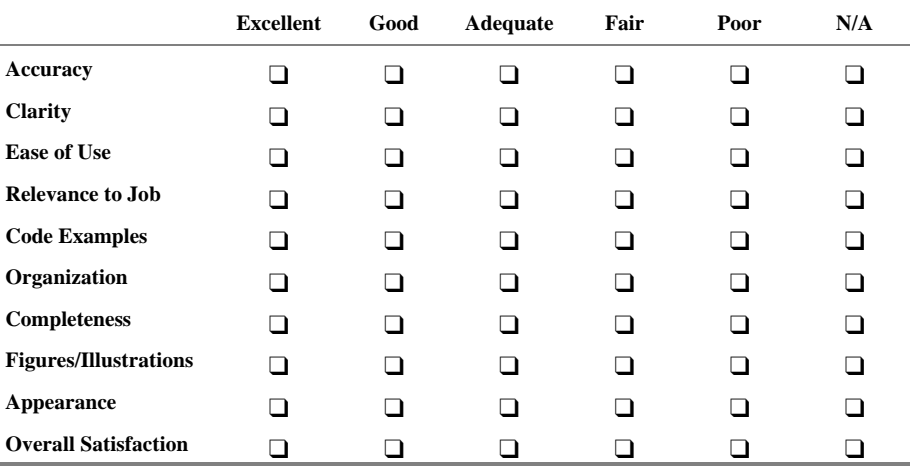

**1.** Please rate this document in the following areas:

**2.** How can we improve this document?

- ❑ Improve the index
- ❑ Improve the organization
- ❑ Improve overviews and introductions
- ❑ Include more illustrations and figures
- ❑ Add more/better quick reference aids
- ❑ Add more detail ❑ Add more/better code examples
	- ❑ Make it less technical

❑ Make it more concise

- ❑ Add more troubleshooting information
- ❑ Make it more technical

❑ Add more step-by-step procedures and tutorials

**3.** Please include any other comments on an additional sheet.

**4. FAX** this form to **DIALOGIC DOCUMENTATION MANAGER** at **(973) 993-5916.**

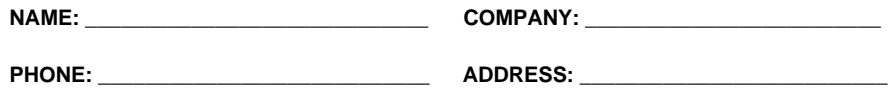

**NOTES**

**NOTES**

**NOTES**